Dokumentacja

# Funkcje kalendarzowe

Mateusz Jabłoński Agnieszka Kaszkowiak

### Spis treści

<span id="page-1-0"></span>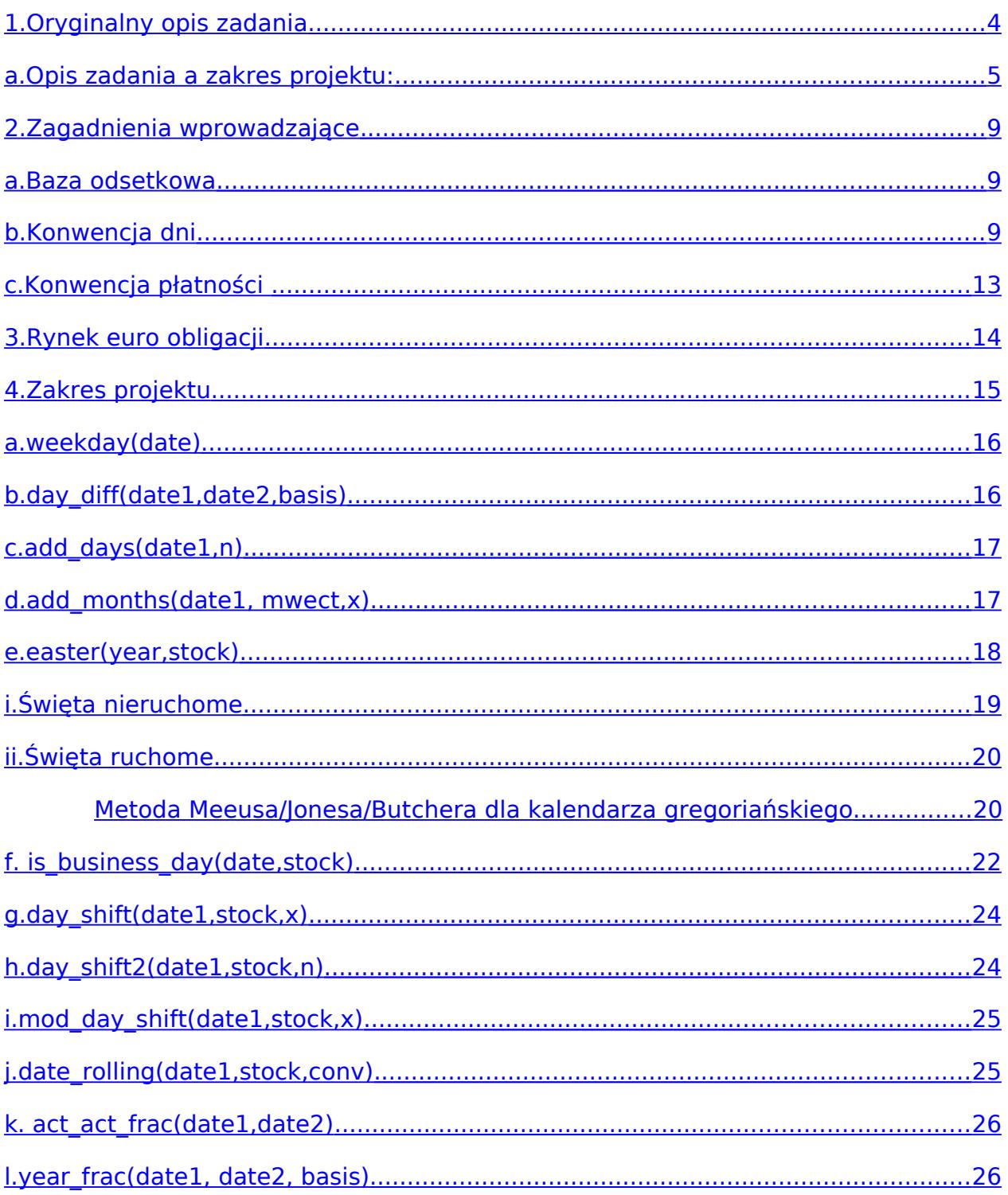

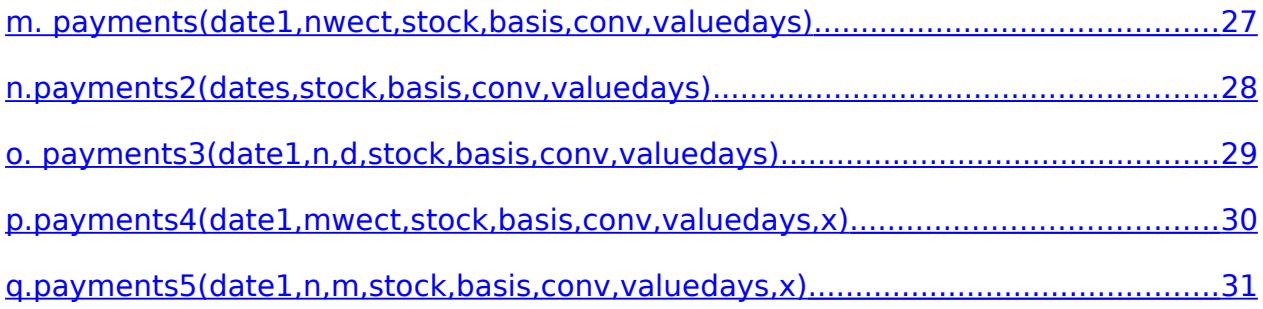

### <span id="page-3-0"></span>**1. Oryginalny opis zadania**

Construction of the calendar. Financial transactions are settled for working days. Working days are specific for every market, i.e. currency of denomination and geographical location – PLN denominated instruments are traded in Warsaw, but also in London, and USD denominated instruments are traded in New York, London, Tokyo etc. and all these are different markets. To calculate the price of an instrument which contains many cash flows in different time moments we have to know exact moments of these cash flows. Usually instruments are defined by some general rules, say the payment days for a bond coupons come every 6 months from the date of issue. Knowing the issue date of a bond, we can calculate dates for coupon payments. These days have to be working days. When a certain date from this list is not a working day we have to use a rule specific for a given market saying which working day to use as the coupon payment date. But then come the settlement date or value date, the date in which the actual cash flow takes place. This also has to be a working day and again a specific rule says how to calculate the value date knowing the payment date. Implementing all these rules even for a single instrument on a given market is quite complicated. We have to implement the following functions (to simplify the project for a single market only – the Polish market is a first choice):

- a) Construction of a standard calendar function (or functions). This function has to perform following operations:
	- i) given a fixed date, calculate which day of the week is this date,
	- ii) how many days are from a fixed date to any other specific date,
	- iii) given a fixed date supply the date distant by n days.
- b) Construction of a "working days" function. This function has to be specific for a given market. It has to recognize holidays: Saturdays and Sundays, but also state holidays (specific for a country) and days which are financial market non-working days ("Bank holidays"), say Christmas Eve, Good Friday (in countries in which it is not state holiday) or May, 2 in Poland, i.e. days in which a local stock exchange is not working.
- c) Implementation of the day-count-system the rule which says how many days a year has and how a month is defined. This rule is specific for a market and for an instrument, i.e. on the same market two instruments can be constructed with different day-count-systems.
- d) Implementation of the rule which defines how the payment date is modified if it is not a working day.
- e) Implementation of the rule defining how many days from the payment date is the value date.

### <span id="page-4-0"></span>**a. Opis zadania a zakres projektu:**

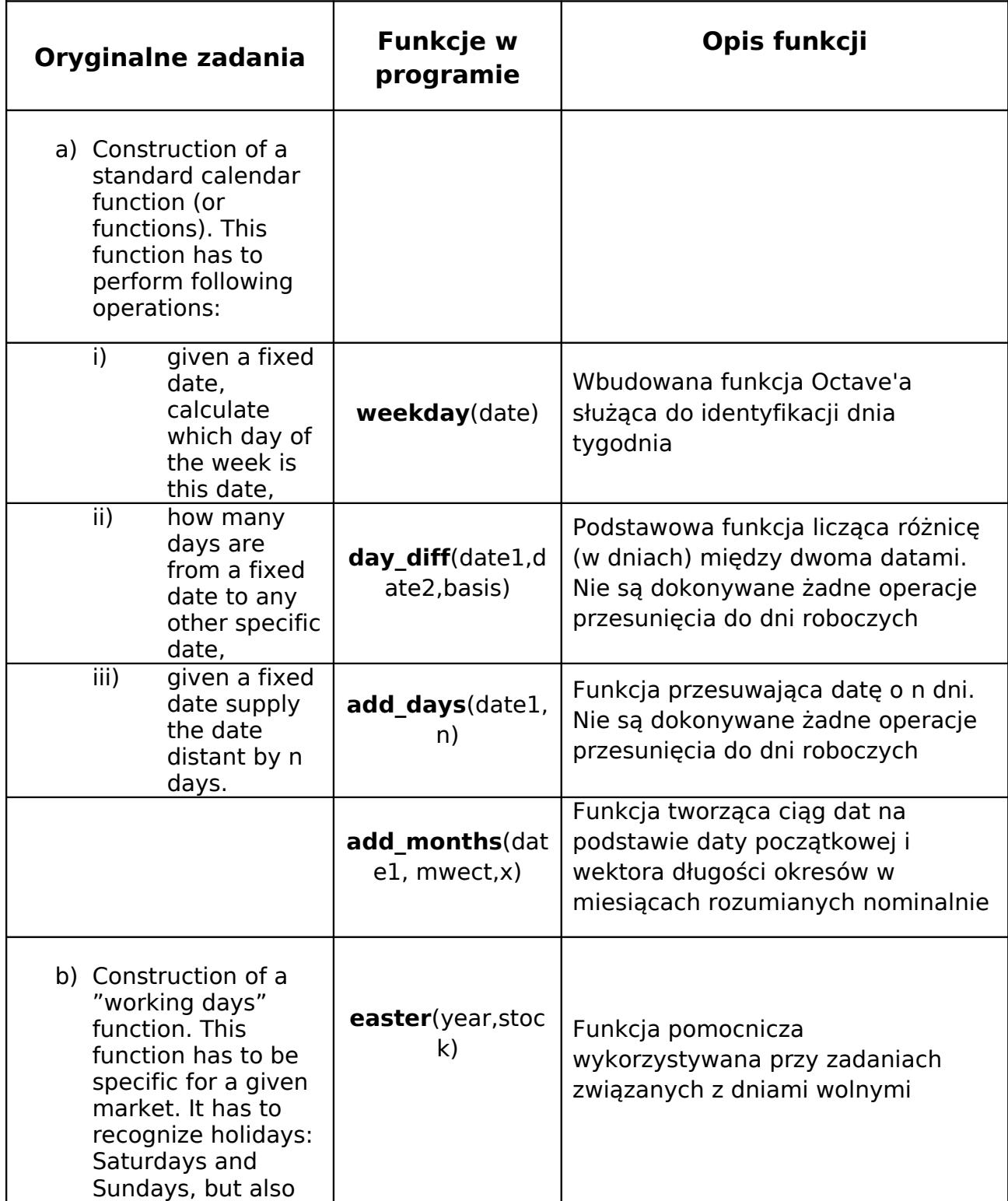

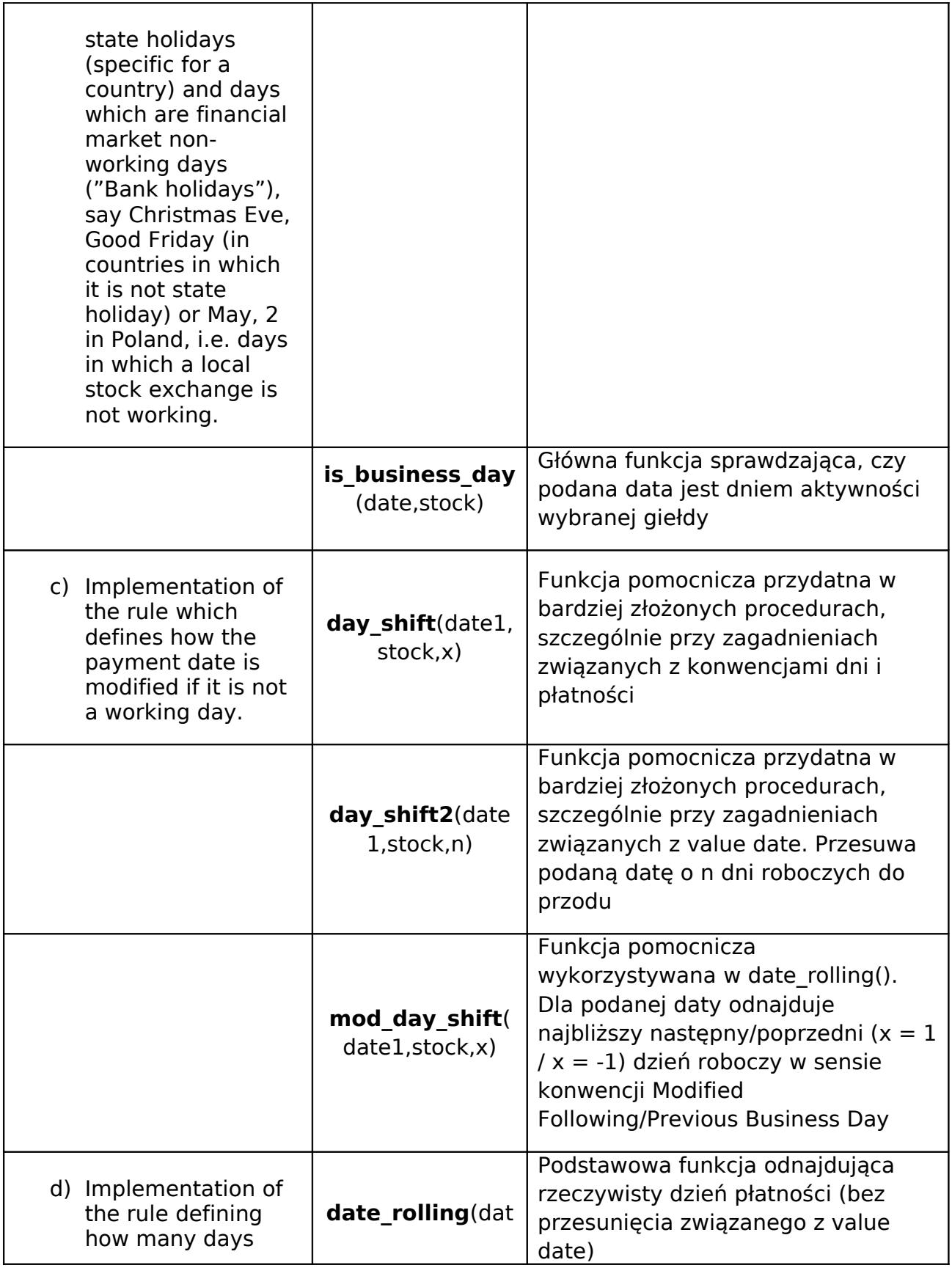

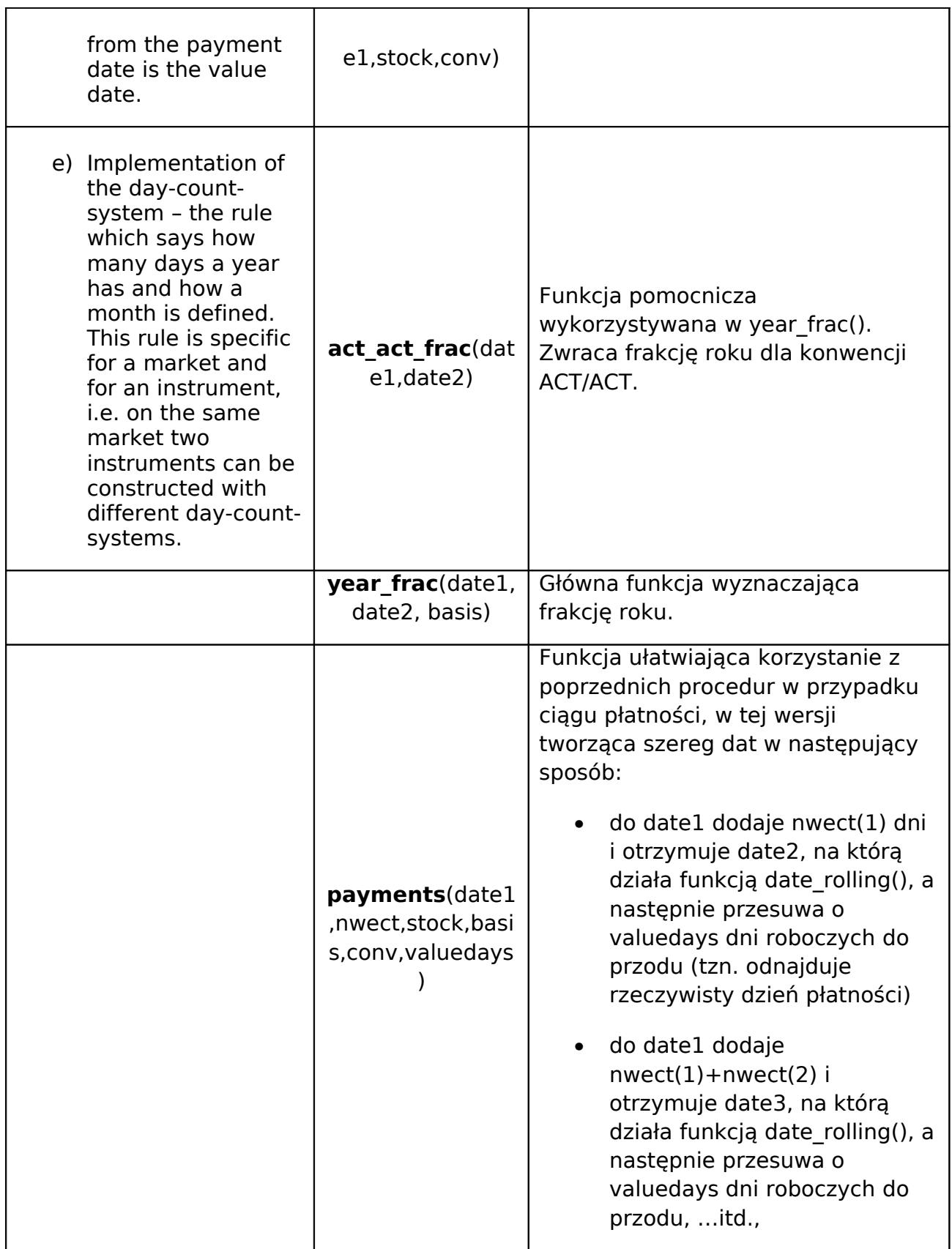

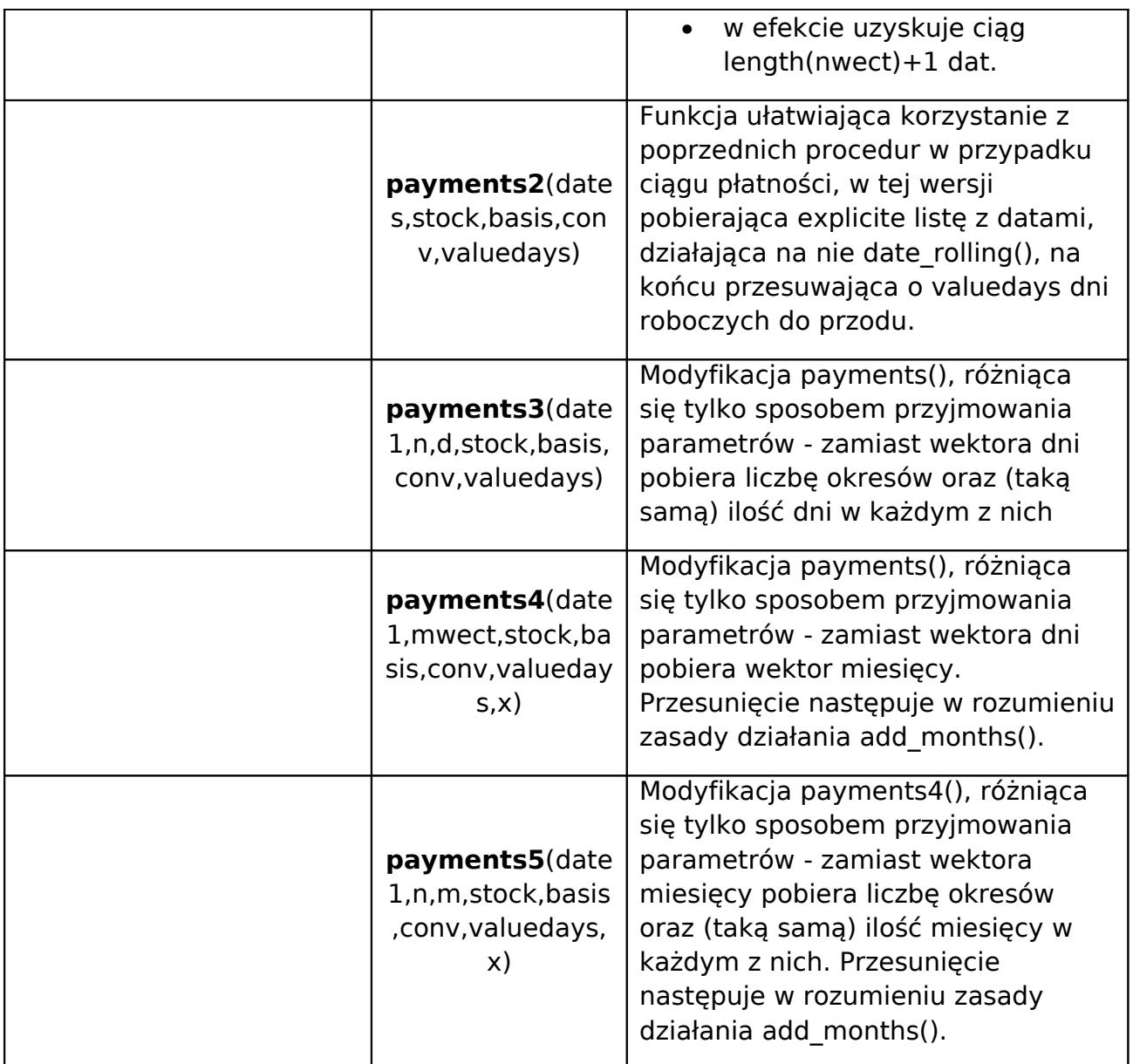

#### <span id="page-8-2"></span>**2. Zagadnienia wprowadzające**

#### <span id="page-8-1"></span>**a. Baza odsetkowa**

Baza odsetkowa określa umowną liczbę dni w roku dla celów obliczeniowych. Zależy od określonej konwencji dni

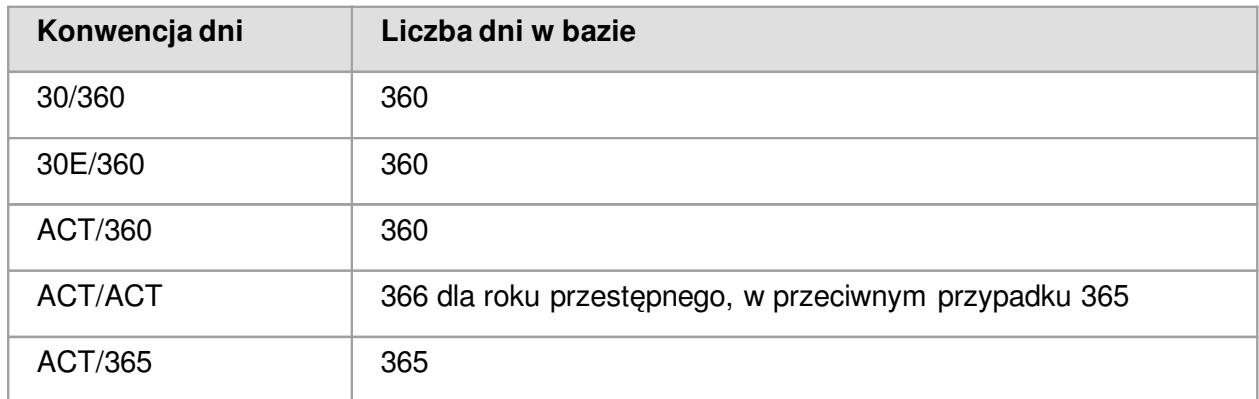

#### <span id="page-8-0"></span>**b. Konwencja dni**

Konwencja dni jest to metoda, dzięki której można policzyć frakcję roku pomiędzy dwiema danymi datami.

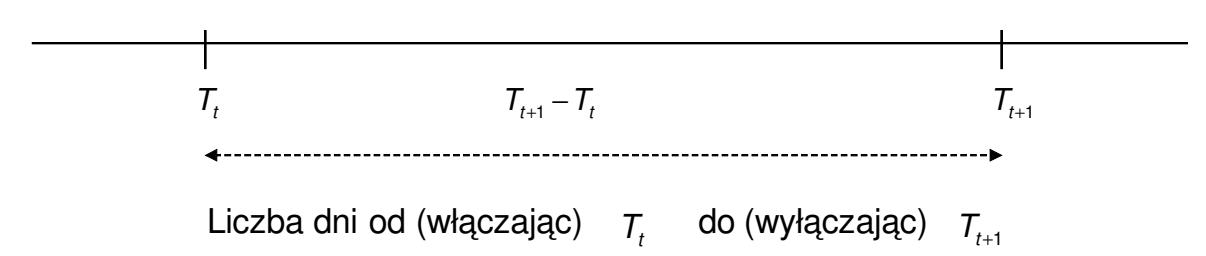

 $N$ iech:  $D_t$   $M_t$   $R_t$  oznacza dzień, miesiąc i rok dla daty  $T_t$ 

Niech:  $D_{t+1}$   $M_{t+1}$   $R_{t+1}$  oznacza dzień, miesiąc i rok dla daty  $\quad$   $T_{t+1}$ 

 $N$ iech:  $\;\mathsf{KR}_{i} \;$ oznacza ostatni dzień kalendarzowy roku  $\;\; \mathsf{R}_{i}$ 

Na rynku międzybankowym można wyróżnić pięć podstawowych konwencji dni:

- Act/365 (rzeczywista liczba dni w okresie podzielona przez bazę 365 dni w roku)
- Act/360 (rzeczywista liczba dni w okresie podzielona przez bazę 360 dni w roku)
- Act/Act (rzeczywista liczba dni w okresie podzielona przez bazę 365 lub 366 dni w roku)
- 30/360 (liczba dni w okresie przy założeniu, że każdy miesiąc zawiera 30 dni, podzielona przez bazę 360 dni w roku
- 30E/360 (zmodyfikowana konwencja 30/360)

| Frakcja roku od (włączając) | $T_t$                      | do (wyłączając) | $T_{t+1}$ |
|-----------------------------|----------------------------|-----------------|-----------|
| —                           | $LR(T_t \div T_{t+1}, KD)$ | $T_{t+1}$       |           |
| —                           | $T_t$                      | $T_{t+1}$       |           |

Definicje poszczególnych konwencji dni zobrazowane będą następującym przykładem obliczenia frakcji roku pomiędzy:

30 listopada 2002 - 29 lutego 2004

Oznaczenia przybiorą wówczas postać:

- 30 listopada 2002, roku nieprzestępnego *Tt*
- 30, dzień dla daty: 30 listopada 2002  $D_t$
- 11, miesiąc dla daty: 30 listopada 2002 *Mt*
- 2002, rok dla daty: 30 listopada 2002  $R_t$
- 29 lutego 2004, roku przestępnego  $T_{t+1}$
- 29, dzień dla daty: 29 lutego 2004  $D_{t+1}$
- 02, miesiąc dla daty: 29 lutego 2004  $M_{t+1}$
- 2004, rok dla daty: 29 lutego 2004  $R_{t+1}$
- 31 grudnia 2002, ostatni dzień kalendarzowy roku 2002 *KR*<sup>2002</sup>
- 31 grudnia 2003, ostatni dzień kalendarzowy roku 2003  $\mathsf{KR}_{\mathsf{2003}}$

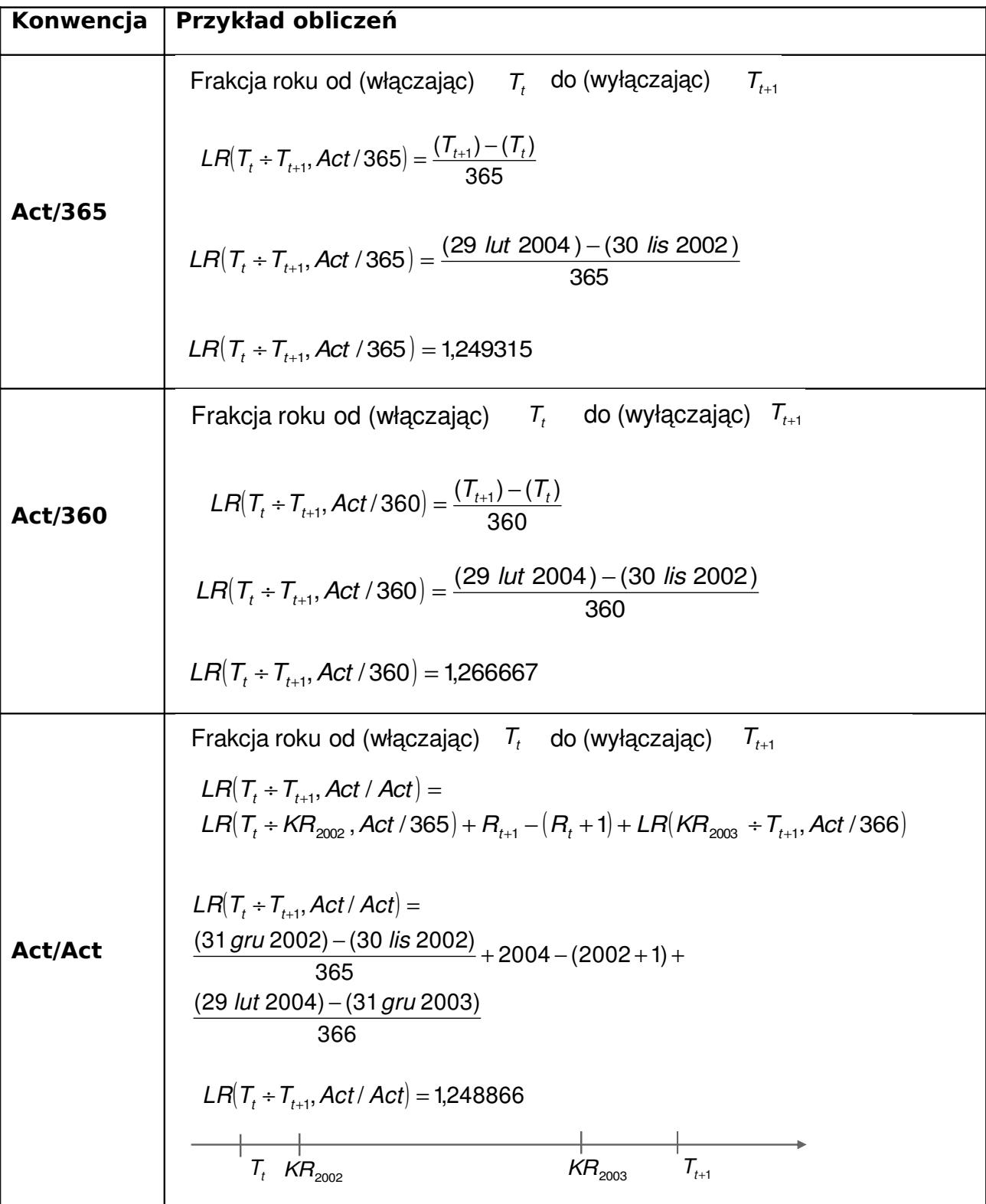

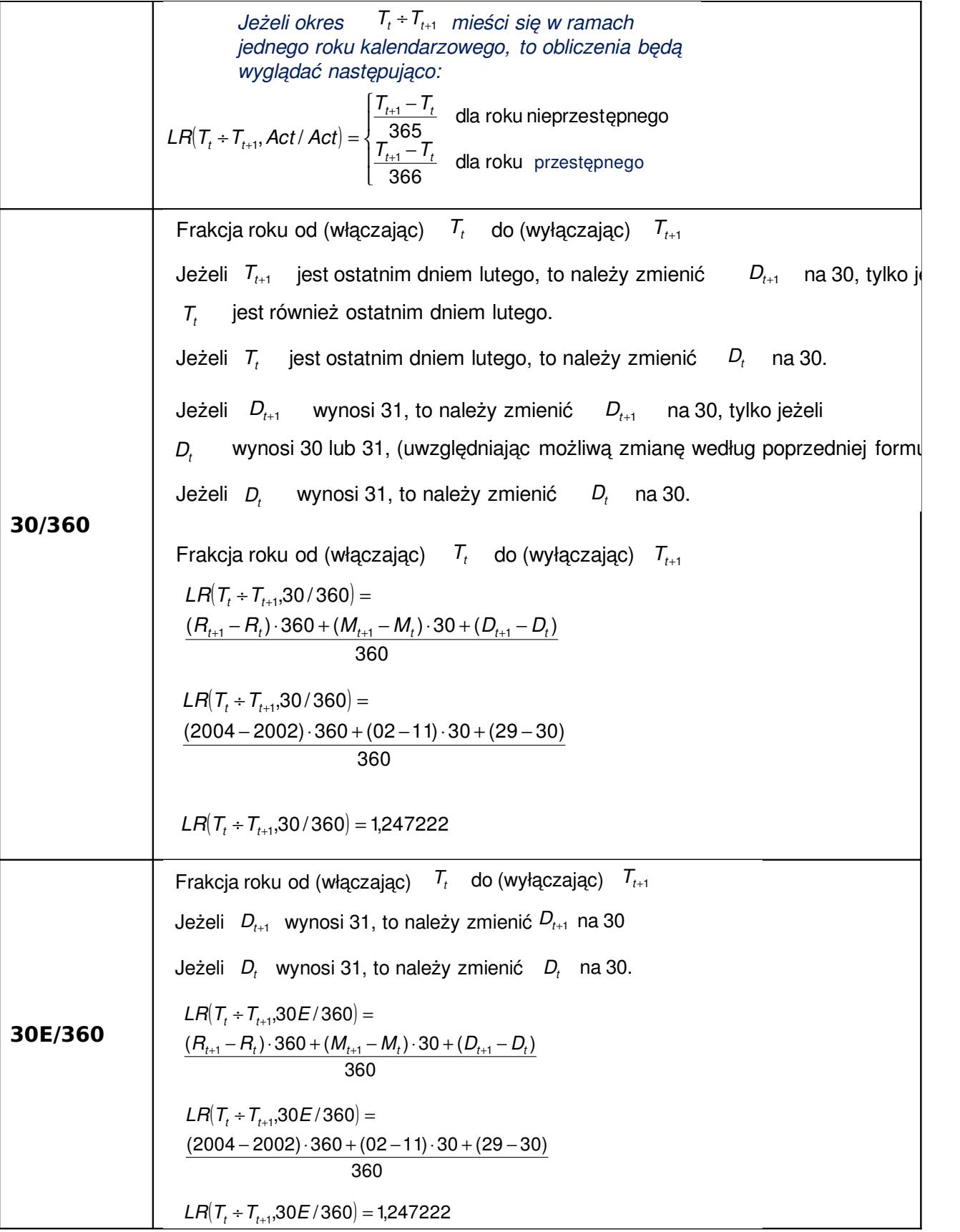

#### **c. Konwencja płatności**

Konwencja płatności określa, kiedy nastąpi przepływ wynikający z danego instrumentu finansowego, wówczas gdy data tego przepływu (z warunków transakcji) przypada na dzień wolny od pracy.

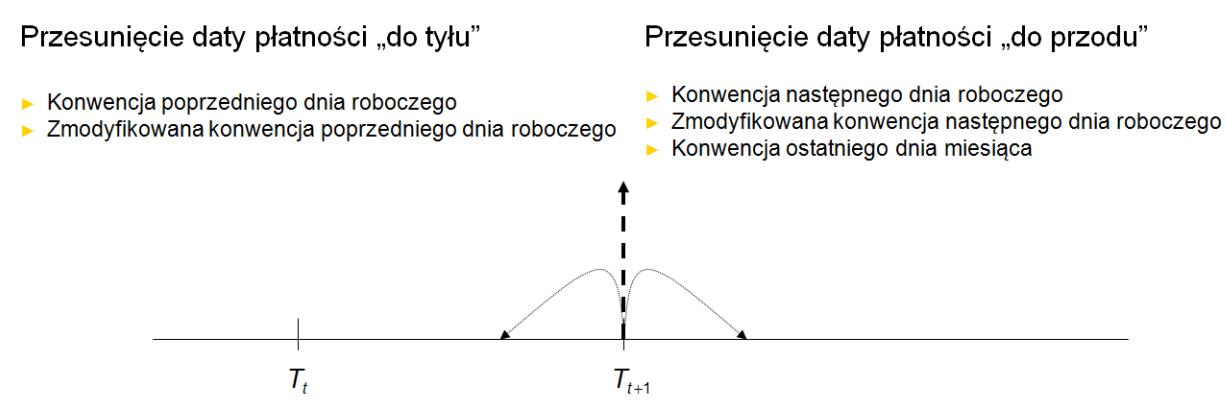

Teoretyczna data płatności, która jest dniem wolnym od pracy  $T_{t+1}$ 

Istnieje pięć podstawowych typów konwencji płatności:

- 1. **Konwencja następnego dnia roboczego (**Standard Following Business Day) **-** Data płatności przesuwana jest na pierwszy dzień roboczy po dniu płatności.
- 2. **Zmodyfikowana konwencja następnego dnia roboczego** (Modified Following Business Day) **-** Data płatności przesuwana jest na pierwszy dzień roboczy po dniu płatności, jeżeli ów dzień znajduje się w tym samym miesiącu kalendarzowym co data płatności. W przeciwnym przypadku, data płatności przesuwana jest na pierwszy dzień roboczy przed dniem płatności.
- 3. **Konwencja poprzedniego dnia roboczego**(Standard Previous Business Day) **-** Data płatności przesuwana jest na pierwszy dzień roboczy przed dniem płatności.
- 4. **Zmodyfikowana konwencja poprzedniego dnia roboczego** (Modified Previous Business Day) **-** Data płatności przesuwana jest na pierwszy dzień roboczy przed dniu płatności., jeżeli ów dzień znajduje się w tym samym miesiącu kalendarzowym co data płatności . W przeciwnym przypadku, data płatności przesuwana jest na pierwszy dzień roboczy po dniu płatności.
- 5. **Konwencja końca miesiąca** (Standard End of Month) Data płatności ustalana jest w ostatnim dniu roboczym miesiąca kalendarzowego

### <span id="page-13-0"></span>**3. Rynek euro obligacji[1](#page-13-1)**

**Konwencje naliczania odsetek** – na rynku euroobligacji są stosowane różne konwencje naliczania odsetek, a najpopularniejsze z nich to:

- ACT/360 faktyczna ilość dni/360,
- ACT/365 faktyczna ilość dni/365,
- ACT/ACT oznacza konwencję, w której za długość okresu, przyjmuje się faktycznie przypadającą liczbę dni, natomiast długość roku jest obliczana jako wielokrotność długości okresu naliczania odsetek. Jest to konwencja najczęściej stosowana w USA, gdzie odsetki dla obligacji są naliczane dwa razy w roku, co 181, 182, 183, 184 dni i dlatego długość roku może wynieść odpowiednio 362,364, 366 oraz 368 dni,
- 30/360 przy stosowaniu której rok ma 360 dni, a długość okresu między datami D1/M1/Y1 oraz D2/M2/Y2 oblicza się według wzoru: (Y2-Y1)\* 360+(M2- M1)\*30 + (D2-D1)

ale w przypadku, gdy D1=31 lub D2=31 wówczas przyjmuje się 30.

<span id="page-13-1"></span><sup>1</sup> Źródło: BRE Bank

### <span id="page-14-0"></span>**4. Zakres projektu**

Przygotowana dokumentacja dotyczy części Dużego Projektu 2010, przygotowanego w Octave-3.2.3.

Zawiera 17 funkcji kalendarzowych do wykorzystania w pozostałych częściach Dużego Projektu, bądź niezależnie.

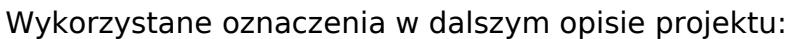

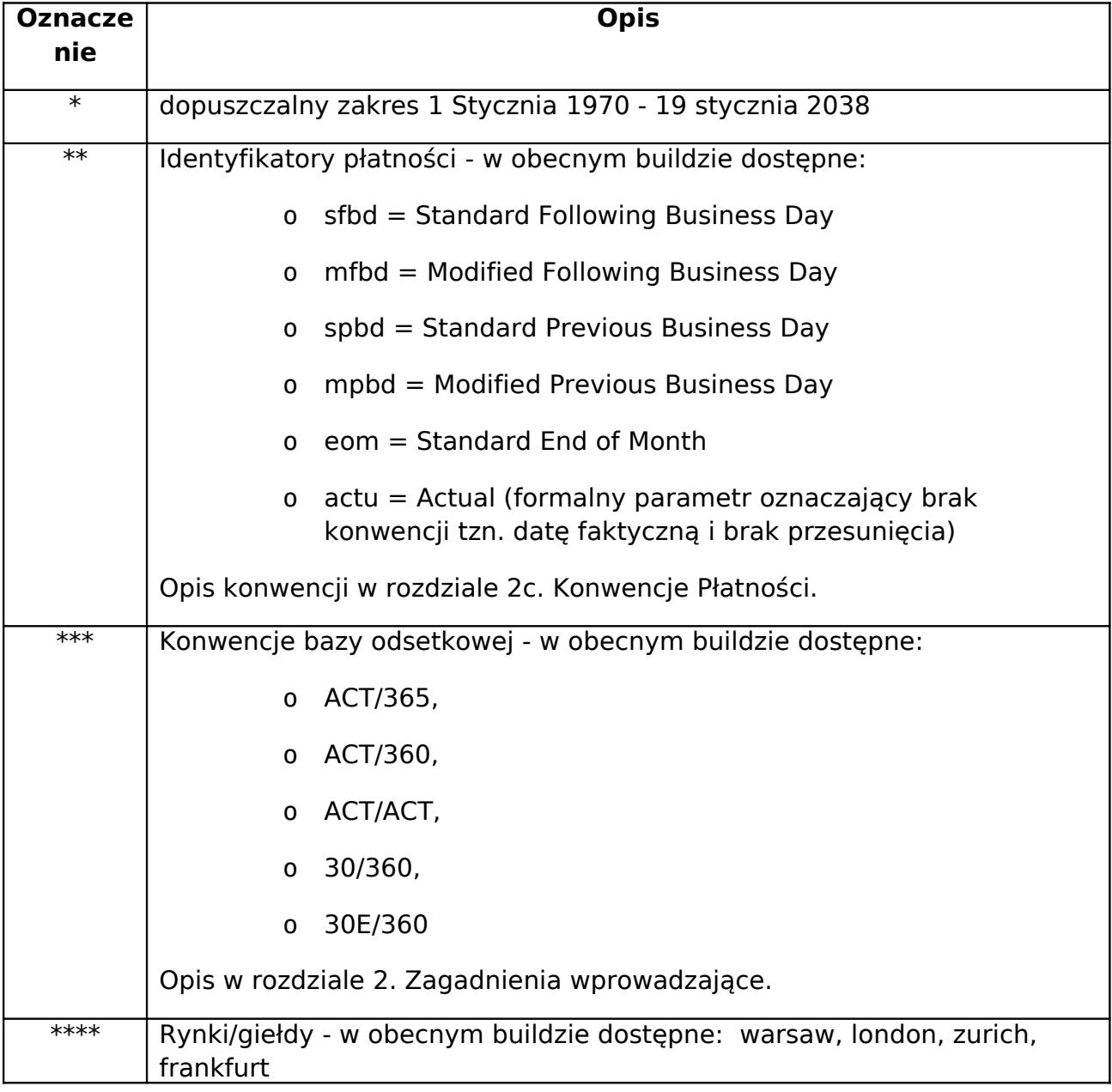

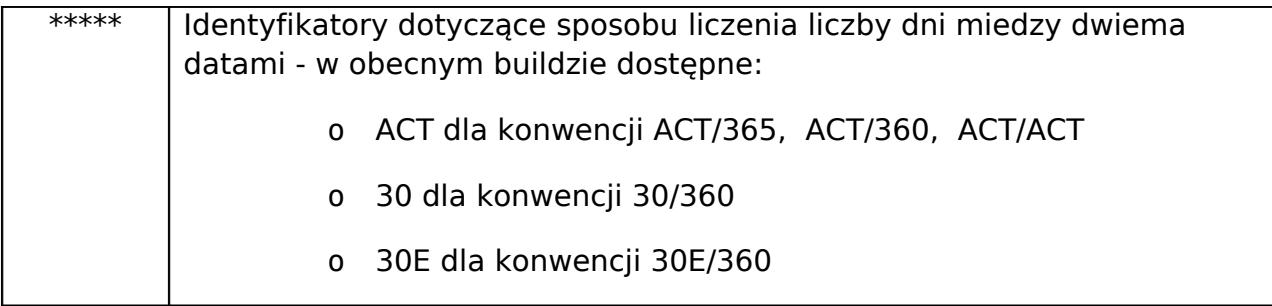

### <span id="page-15-1"></span>**a. weekday(date)**

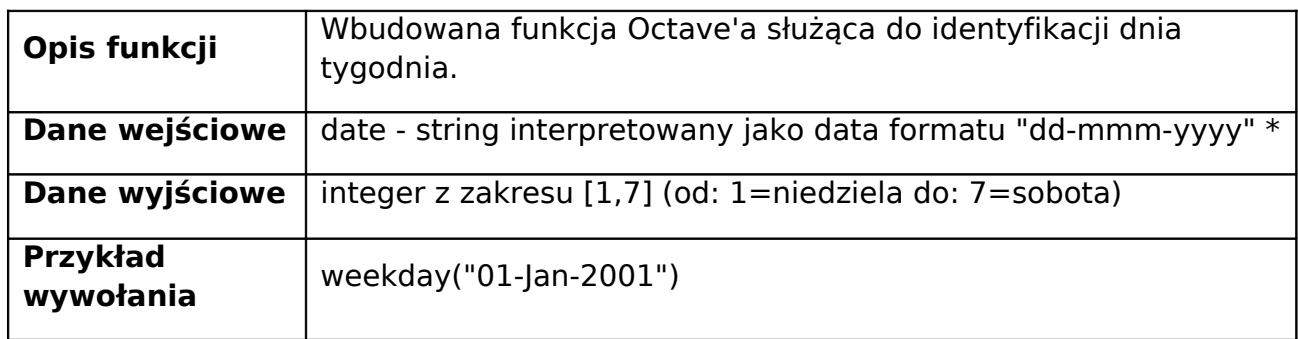

### <span id="page-15-0"></span>**b. day\_diff(date1,date2,basis)**

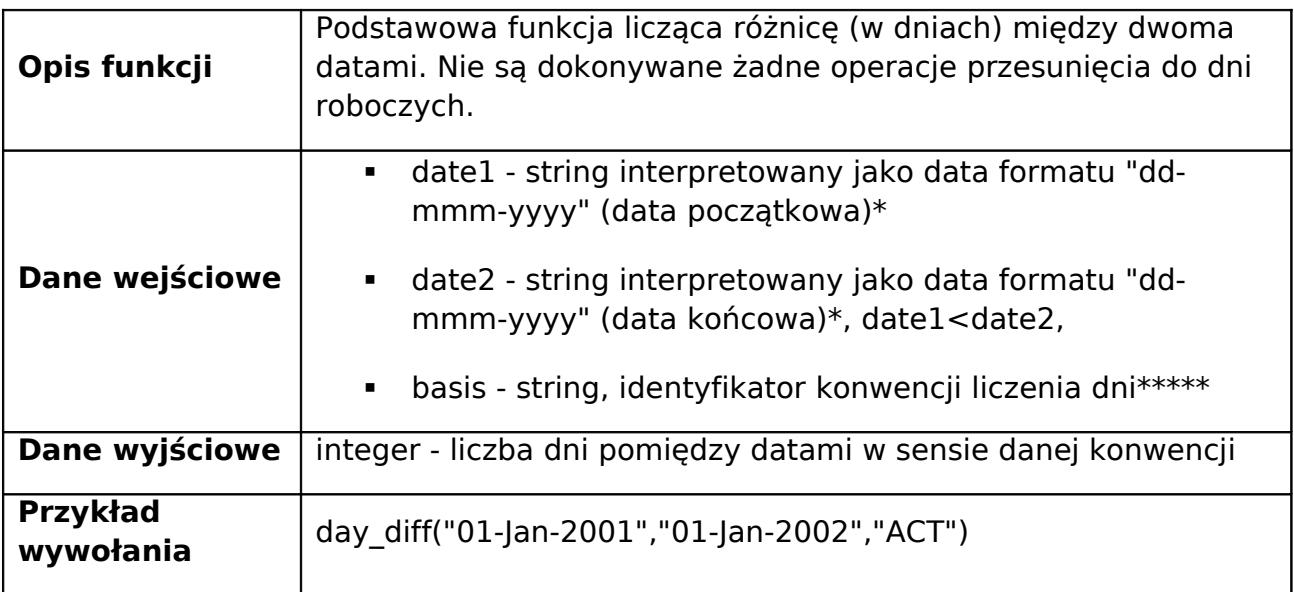

### <span id="page-16-1"></span>**c. add\_days(date1,n)**

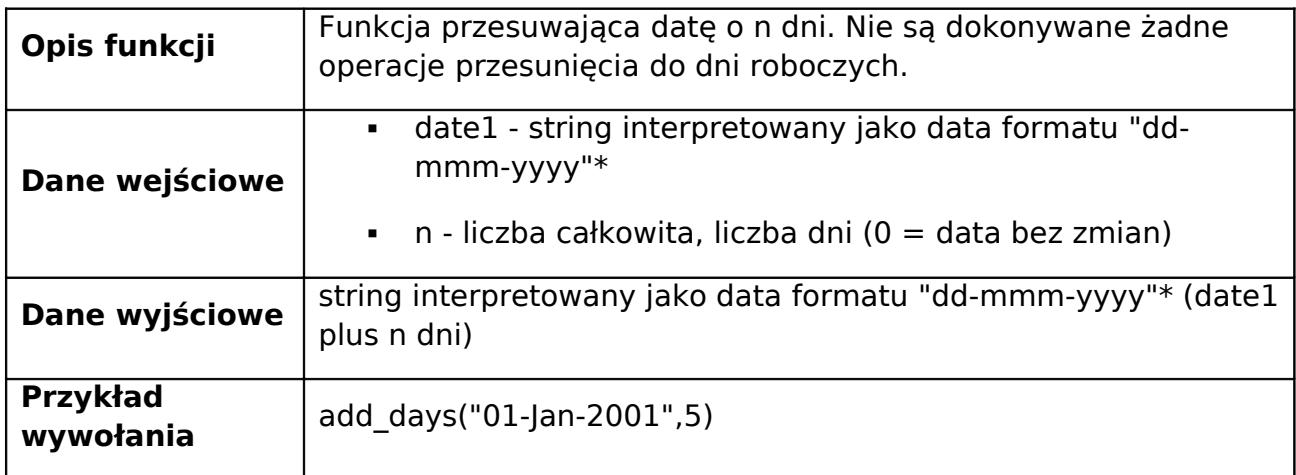

### <span id="page-16-0"></span>**d. add\_months(date1, mwect,x)**

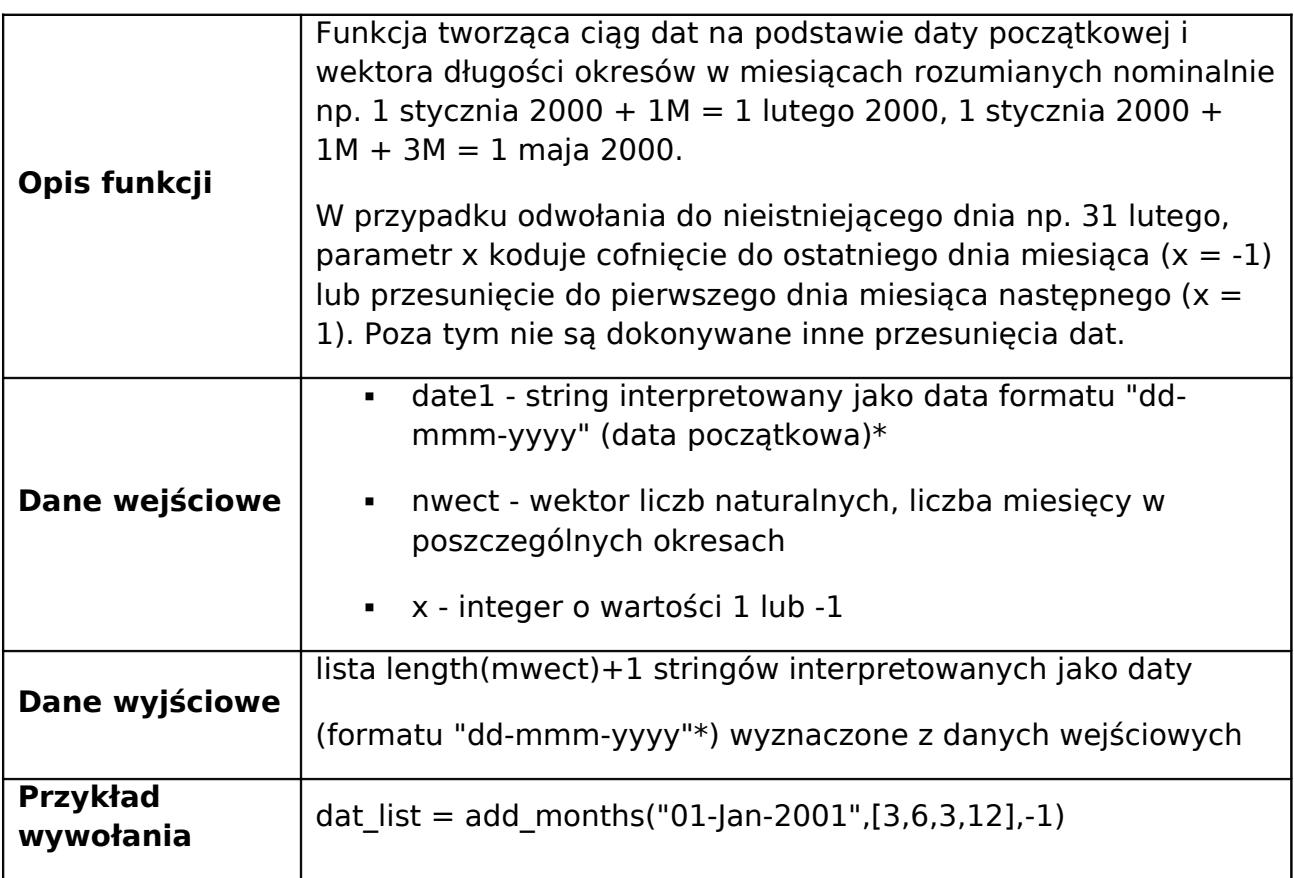

### <span id="page-17-0"></span>**e. easter(year,stock)**

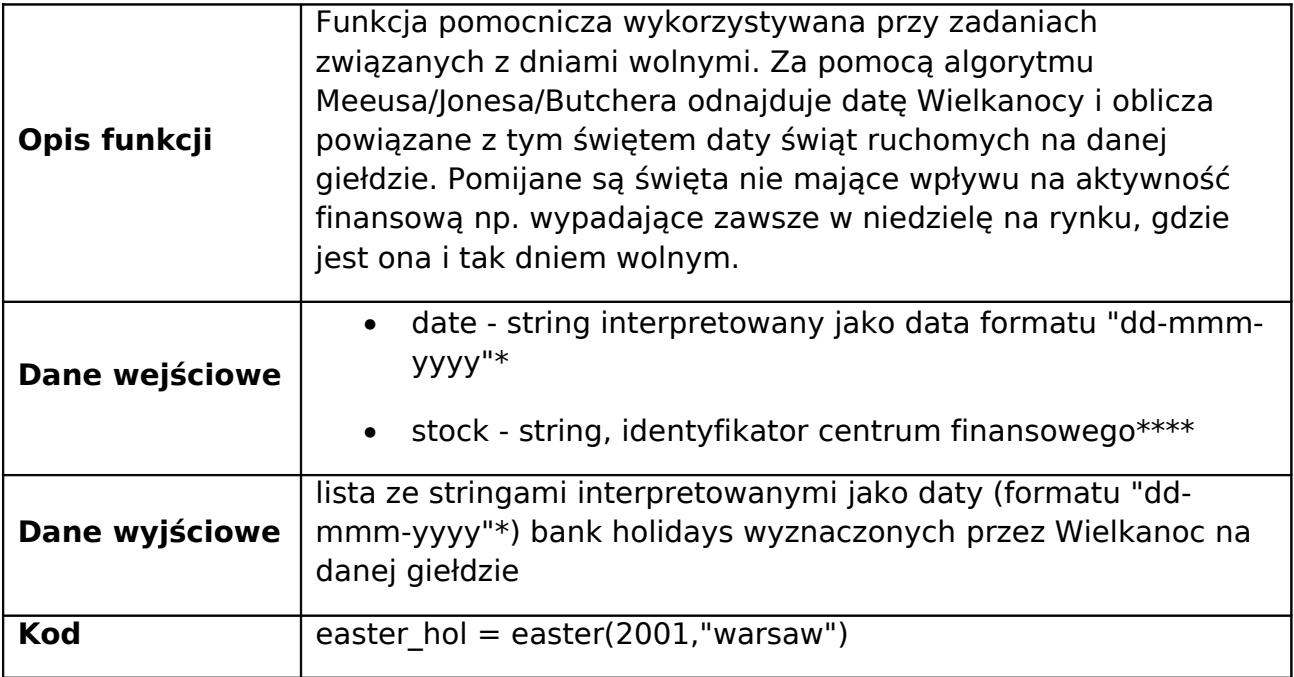

### <span id="page-18-0"></span>**i. Święta nieruchome**

Dla każdego rynku charakterystyczne są święta nieruchome. Oczywistymi są soboty i niedziele. Zestawienie innych świąt nieruchomych znajduje się w poniższej tabeli. Funkcja dotyczy następujących rynków<sup>[2](#page-18-1)</sup>:

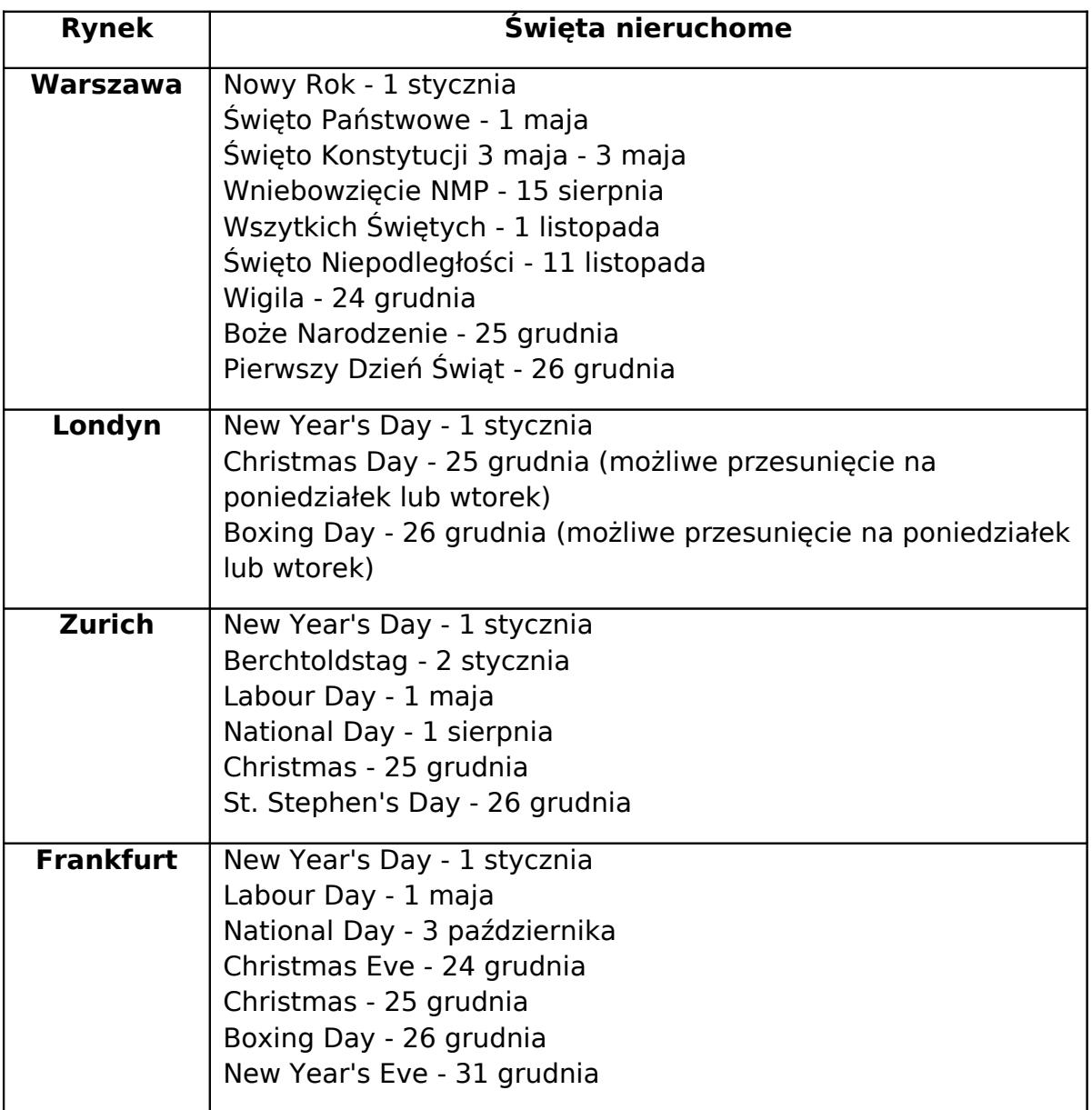

<span id="page-18-1"></span> $^2$  na podstawie przekazanego kodu w C++ od Prof. Palczewskiego oraz źródeł internetowych

#### <span id="page-19-1"></span>**ii. Święta ruchome**

Funkcja zawiera implementację algorytmu Meeusa/Jonesa/Butchera do obliczania ruchomego święta Wielkanocy.

#### <span id="page-19-0"></span>**Metoda Meeusa/Jonesa/Butchera dla kalendarza gregoriańskiego[3](#page-19-2)**

Ten sposób został przedstawiony przez Jeana Meeusa w jego książce Astronomical Algorithms w 1991 roku. Może być uznany za lepszy od algorytmu Gaussa, ponieważ nie wymaga żadnych cyfr dla określonego zakresu czasu i nie ma od niego wyjątków. Wystarczy podać dowolny rok.

Algorytm:

- 1. Dzielimy liczbę roku na 19 i wyznaczamy resztę a.
- 2. Dzielimy liczbę roku przez 100, wynik zaokrąglamy w dół (odcinamy część ułamkową) i otrzymujemy liczbę b.
- 3. Dzielimy liczbę roku przez 100 i otrzymujemy resztę c.
- 4. Liczymy: b : 4 i wynik zaokrąglamy w dół i otrzymujemy liczbę d.
- 5. Liczymy: b : 4 i wyznaczamy resztę e.
- 6. Liczymy:  $(b + 8)$ : 25 i wynik zaokrąglamy w dół i otrzymujemy liczbe f.
- 7. Liczymy:  $(b f + 1)$ : 3 i wynik zaokrąglamy w dół i otrzymujemy liczbę g.
- 8. Liczymy:  $(19 \times a + b d q + 15)$ : 30 i wyznaczamy resztę h.
- 9. Liczymy: c : 4 i wynik zaokrąglamy w dół i otrzymujemy cyfrę i.
- 10. Liczymy:  $c : 4$  i wyznaczamy resztę  $k$ .
- 11. Liczymy:  $(32 + 2 \times e + 2 \times i h k)$ : 7 i otrzymujemy resztę *l*.
- 12. Liczymy:  $(a + 11 \times h + 22 \times l)$ : 451 i wynik zaokrąglamy w dół i otrzymujemy liczbę m.
- 13. Liczymy:  $(h + l 7 \times m + 114)$ : 31 i otrzymujemy reszte p.
- 14.Dzień Wielkanocy =  $p + 1$ .
- 15. Miesiąc = Zaokrąglenie w dół dzielenia  $(h + l 7 \times m + 114)$  przez 31.

<span id="page-19-2"></span><sup>&</sup>lt;sup>3</sup> Źródło: Wikipedia

Poza dniem Wielkanocy, dla każdego rynku charakterystyczne są również powiązane z nim święta ruchome. Zestawienie tych świąt znajduje się w poniższej tabeli<sup>[4](#page-20-0)</sup>:

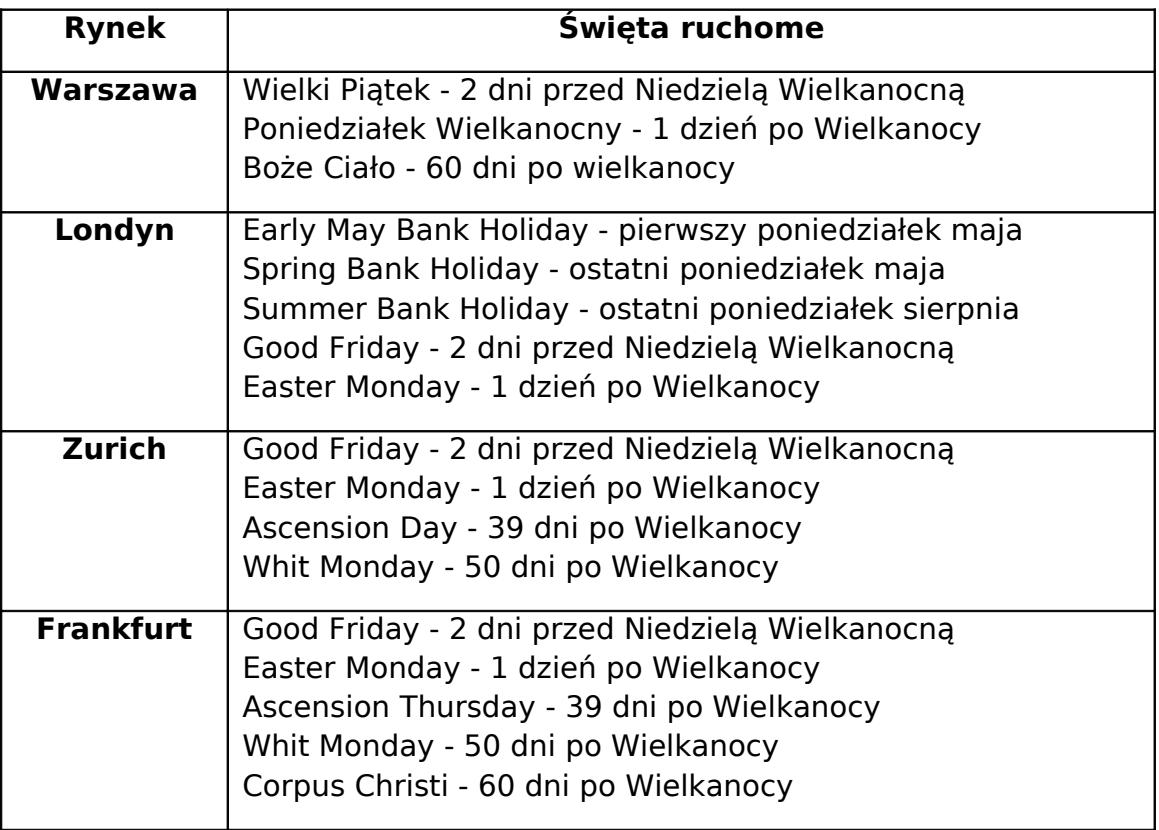

<span id="page-20-0"></span><sup>4</sup> na podstawie przekazanego kodu w C++ od Prof. Palczewskiego oraz źródeł internetowych

### <span id="page-21-0"></span>**f. is\_business\_day(date,stock)**

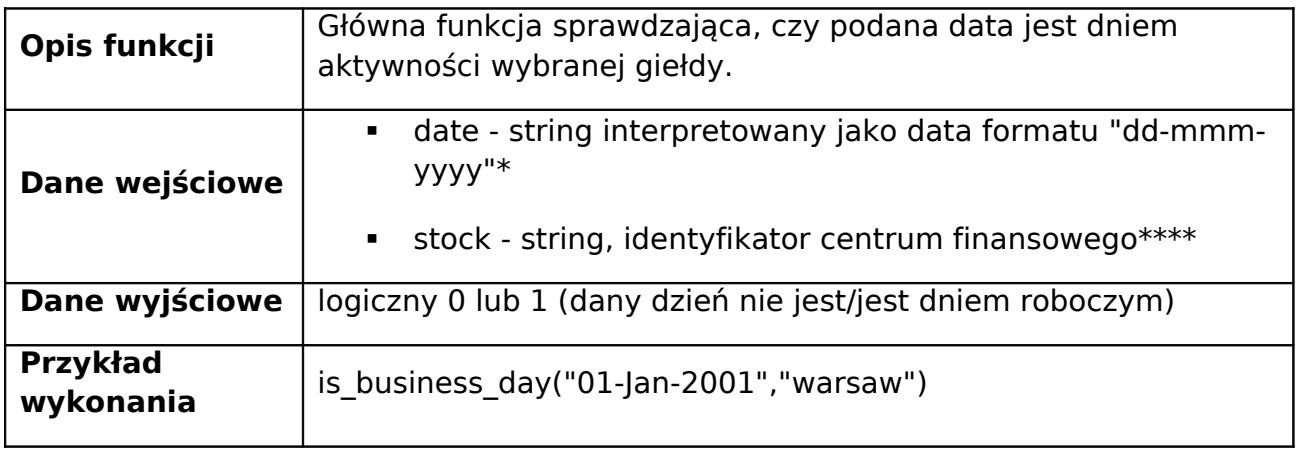

Funkcja zawiera sprawdzenie, czy dany dzień nie jest sobotą albo niedzielą, a następnie sprawdza, czy nie jest jednym ze świąt charakterystycznym dla danego rynku<sup>[5](#page-21-1)</sup>:

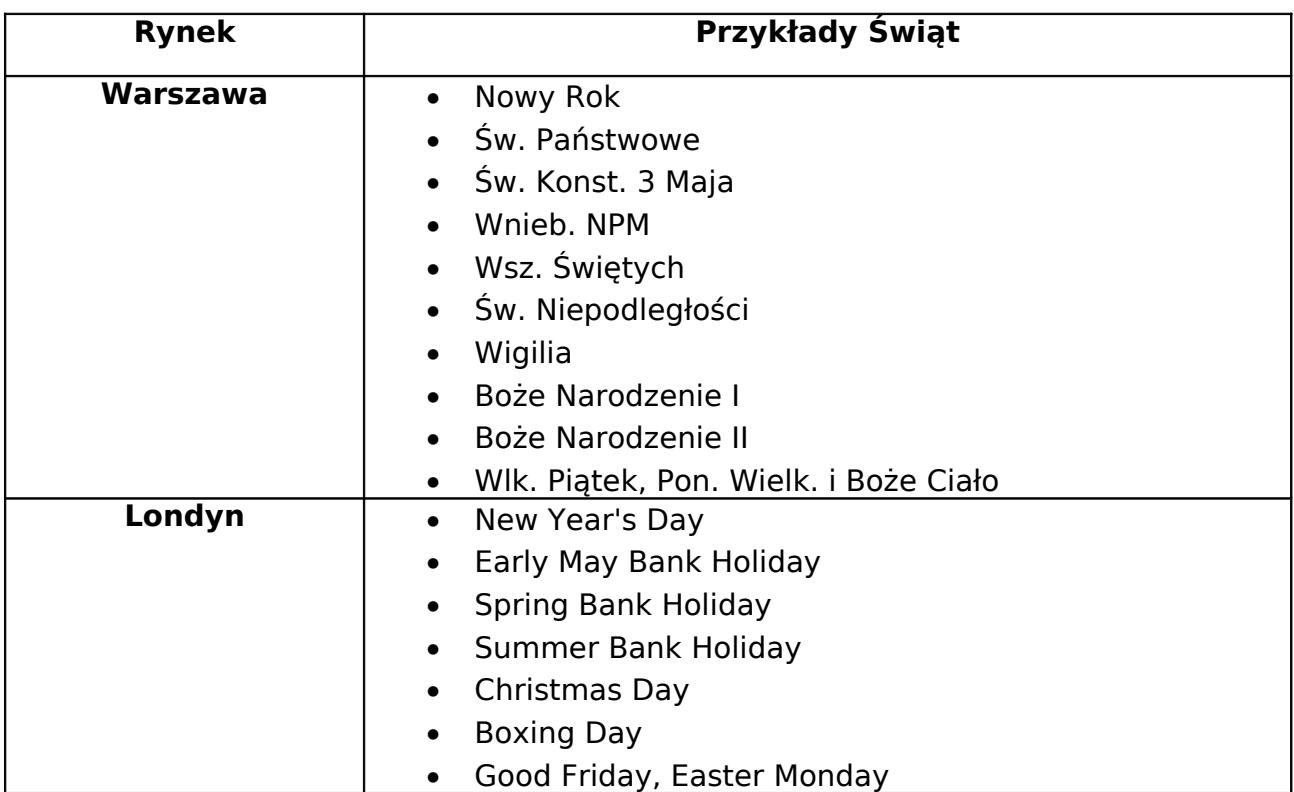

<span id="page-21-1"></span><sup>5</sup> na podstawie przekazanego kodu w C++ od Prof. Palczewskiego oraz źródeł internetowych

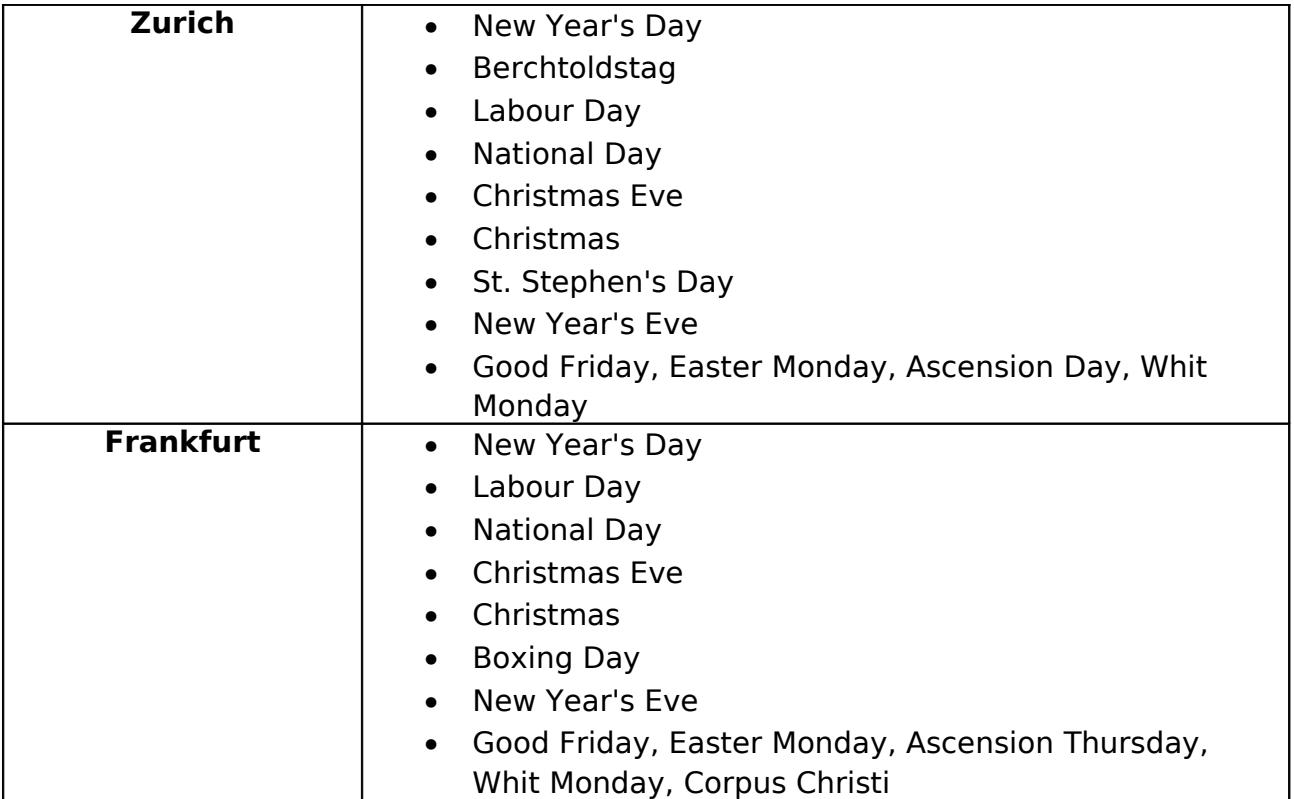

# <span id="page-23-1"></span>**g. day\_shift(date1,stock,x)**

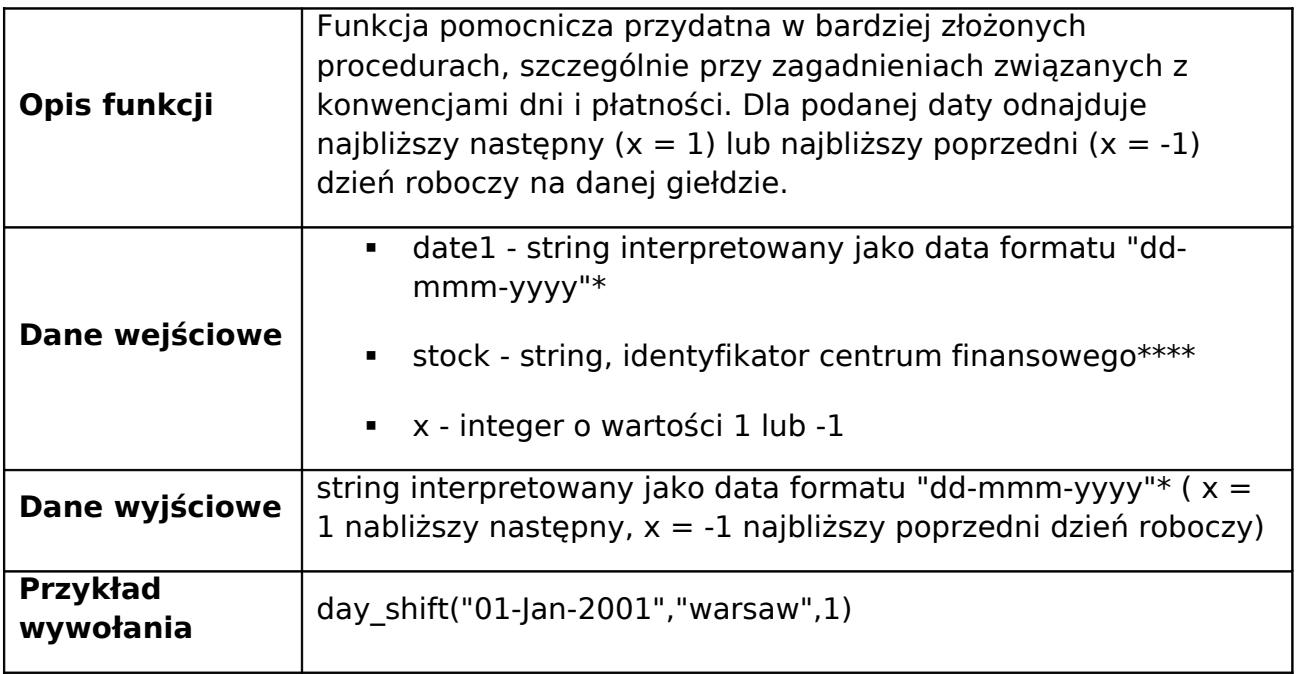

### <span id="page-23-0"></span>**h. day\_shift2(date1,stock,n)**

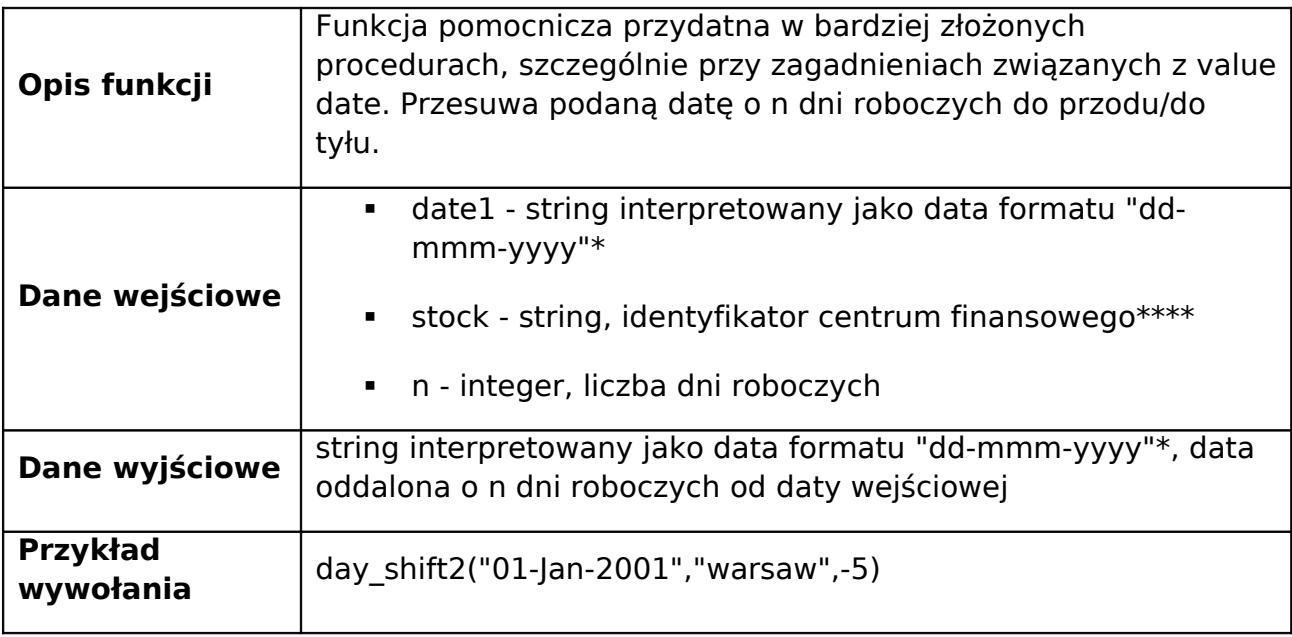

# <span id="page-24-1"></span>**i. mod\_day\_shift(date1,stock,x)**

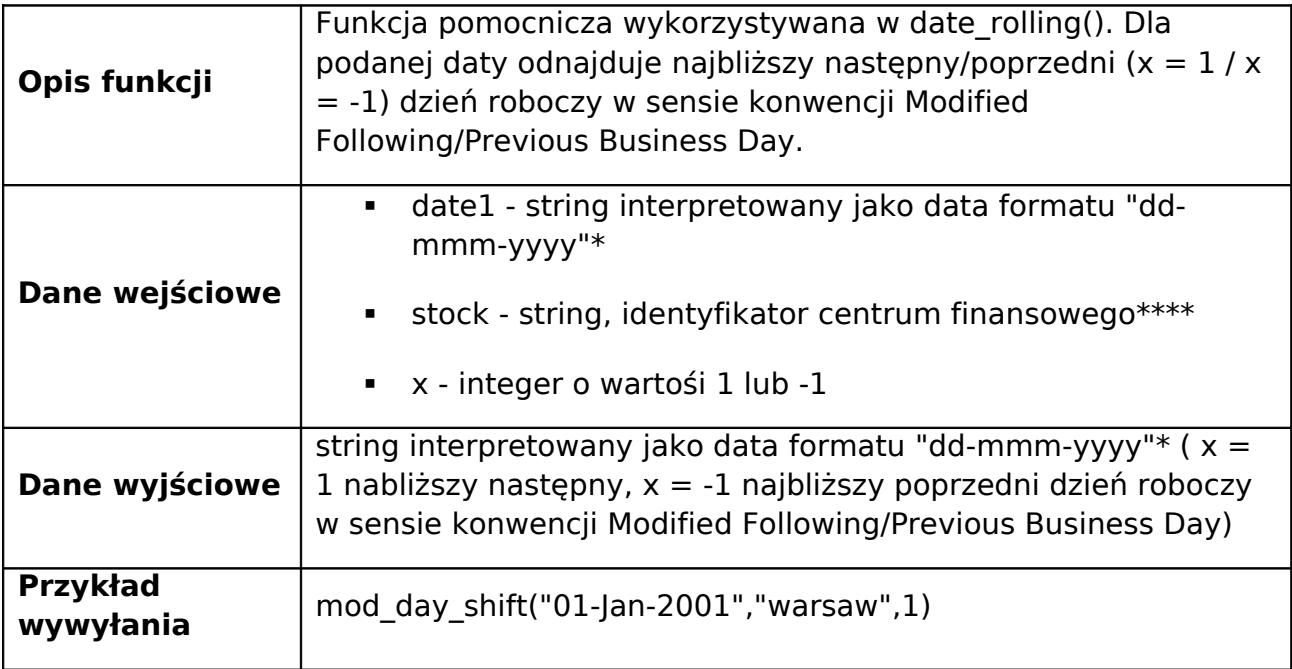

### <span id="page-24-0"></span>**j. date\_rolling(date1,stock,conv)**

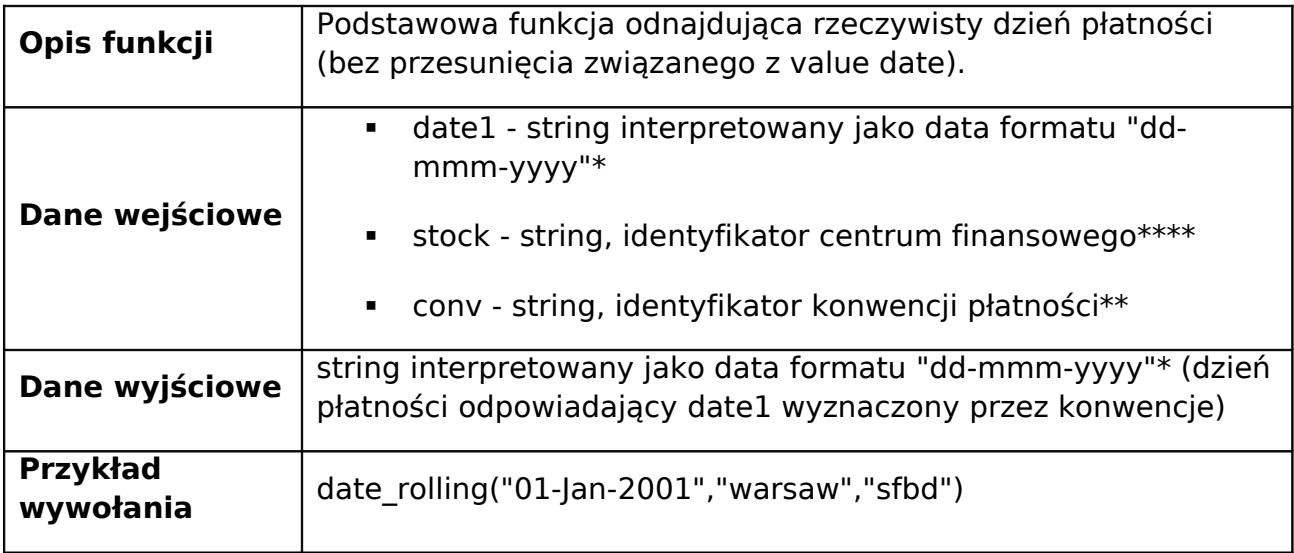

### <span id="page-25-1"></span>**k. act\_act\_frac(date1,date2)**

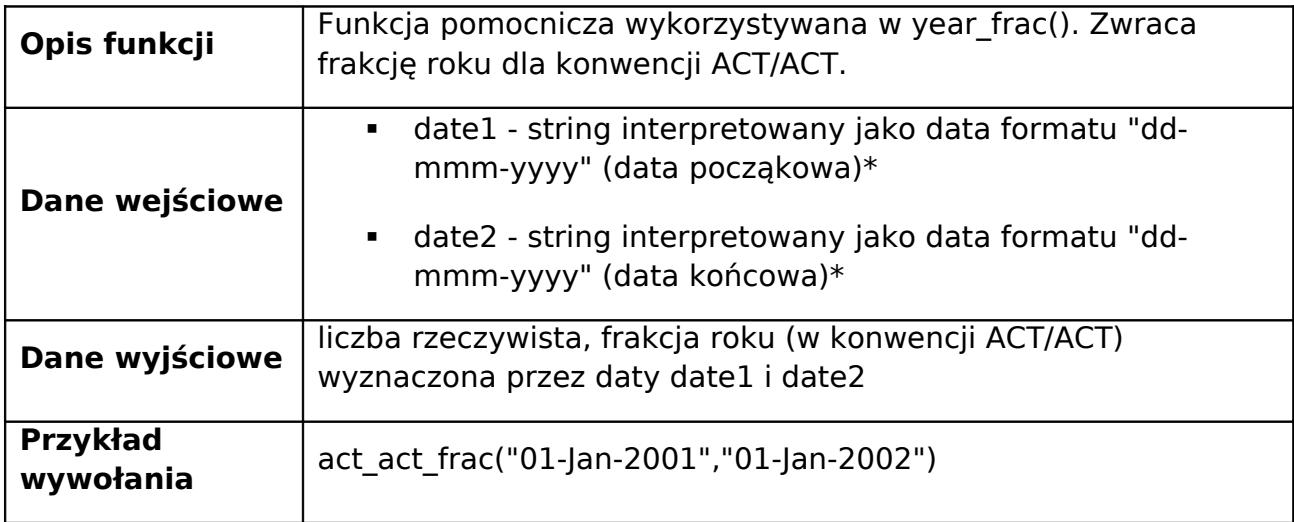

### <span id="page-25-0"></span>**l. year\_frac(date1, date2, basis)**

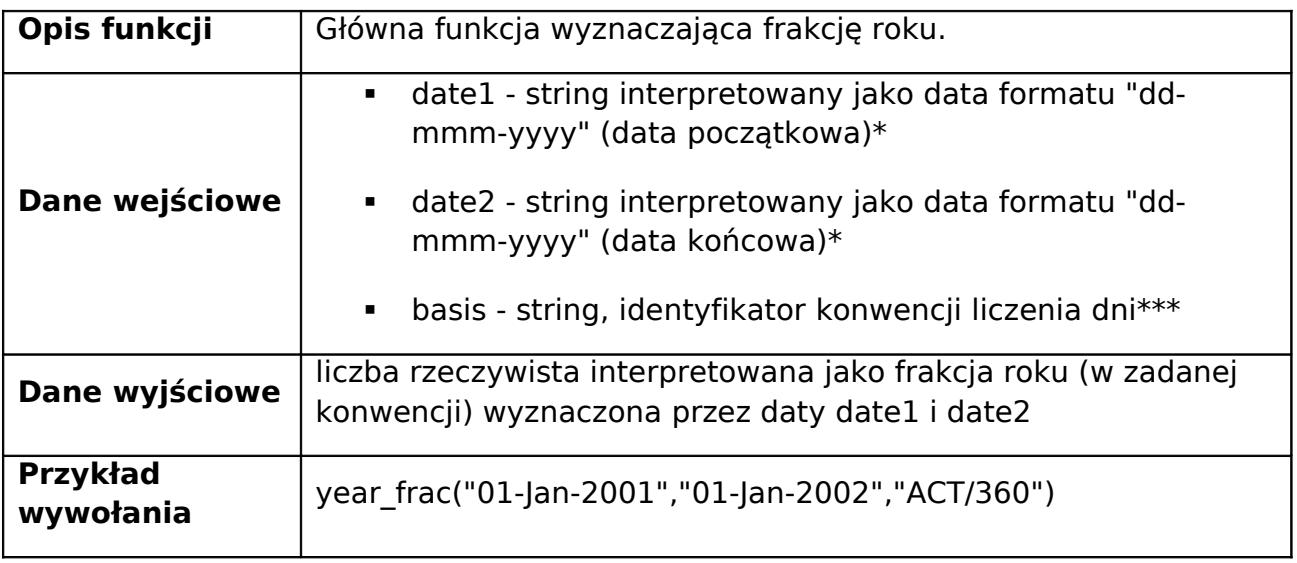

### <span id="page-26-0"></span>**m. payments(date1,nwect,stock,basis,conv,valuedays)**

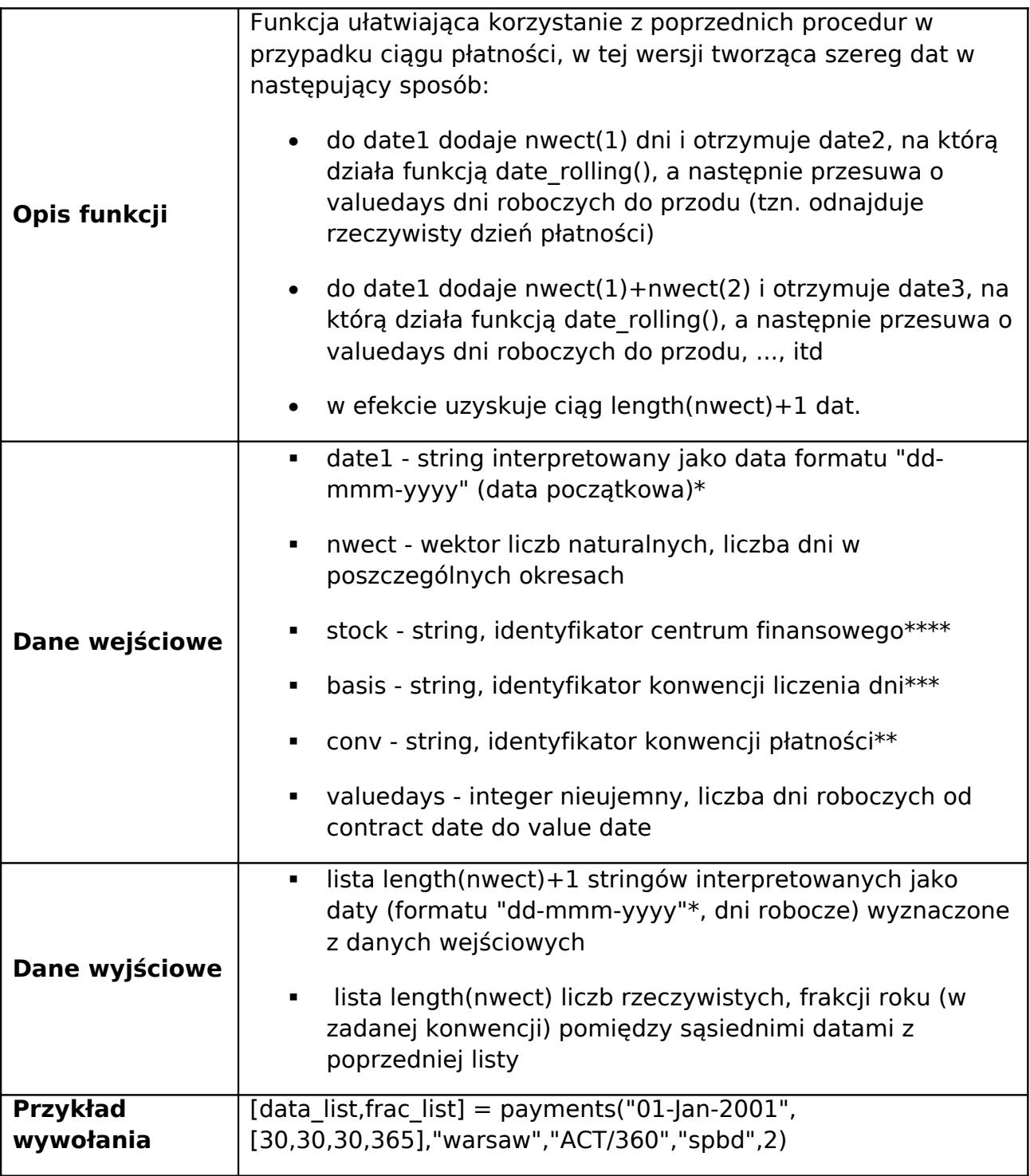

### <span id="page-27-0"></span>**n. payments2(dates,stock,basis,conv,valuedays)**

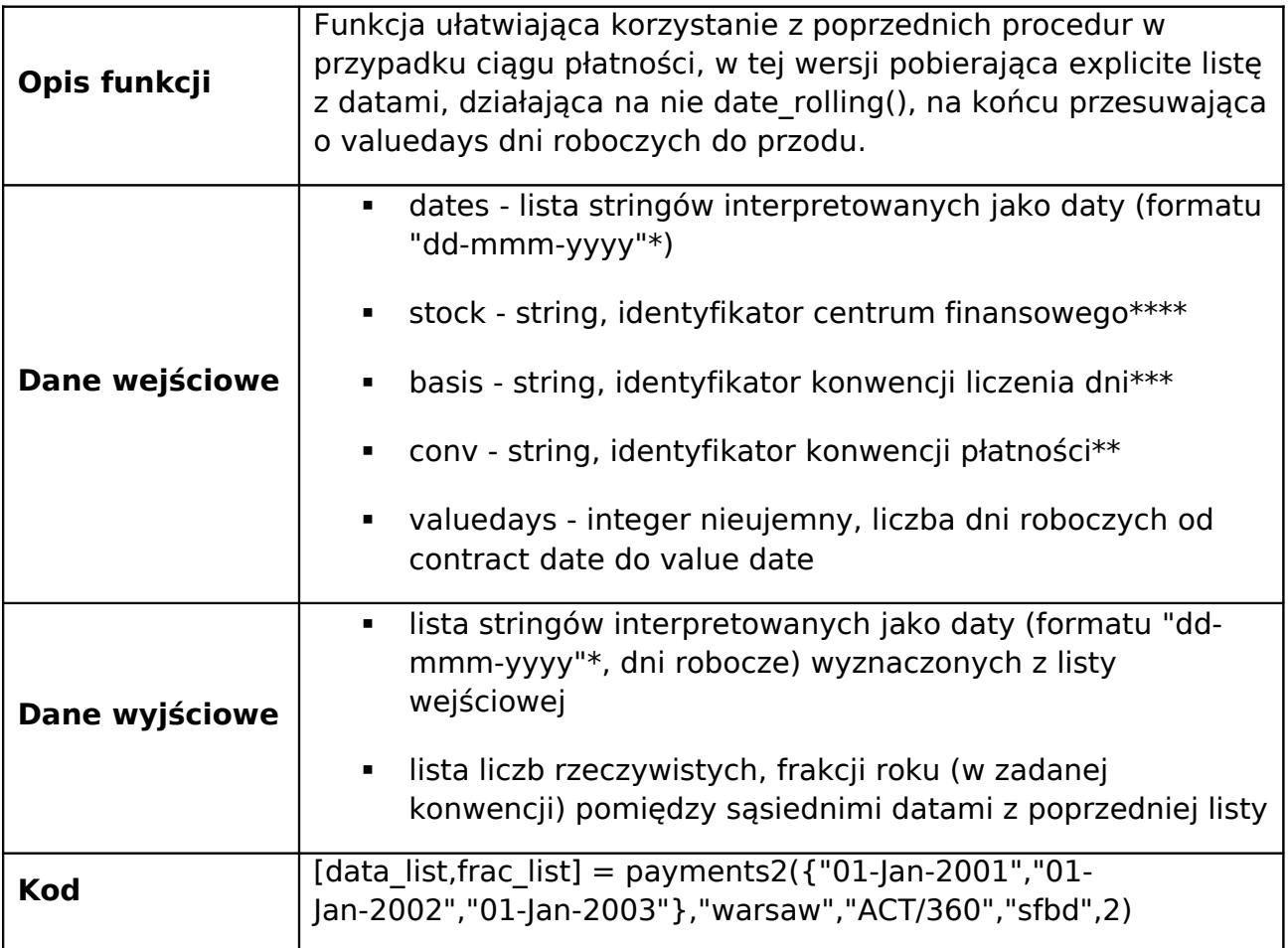

### <span id="page-28-0"></span>**o. payments3(date1,n,d,stock,basis,conv,valuedays)**

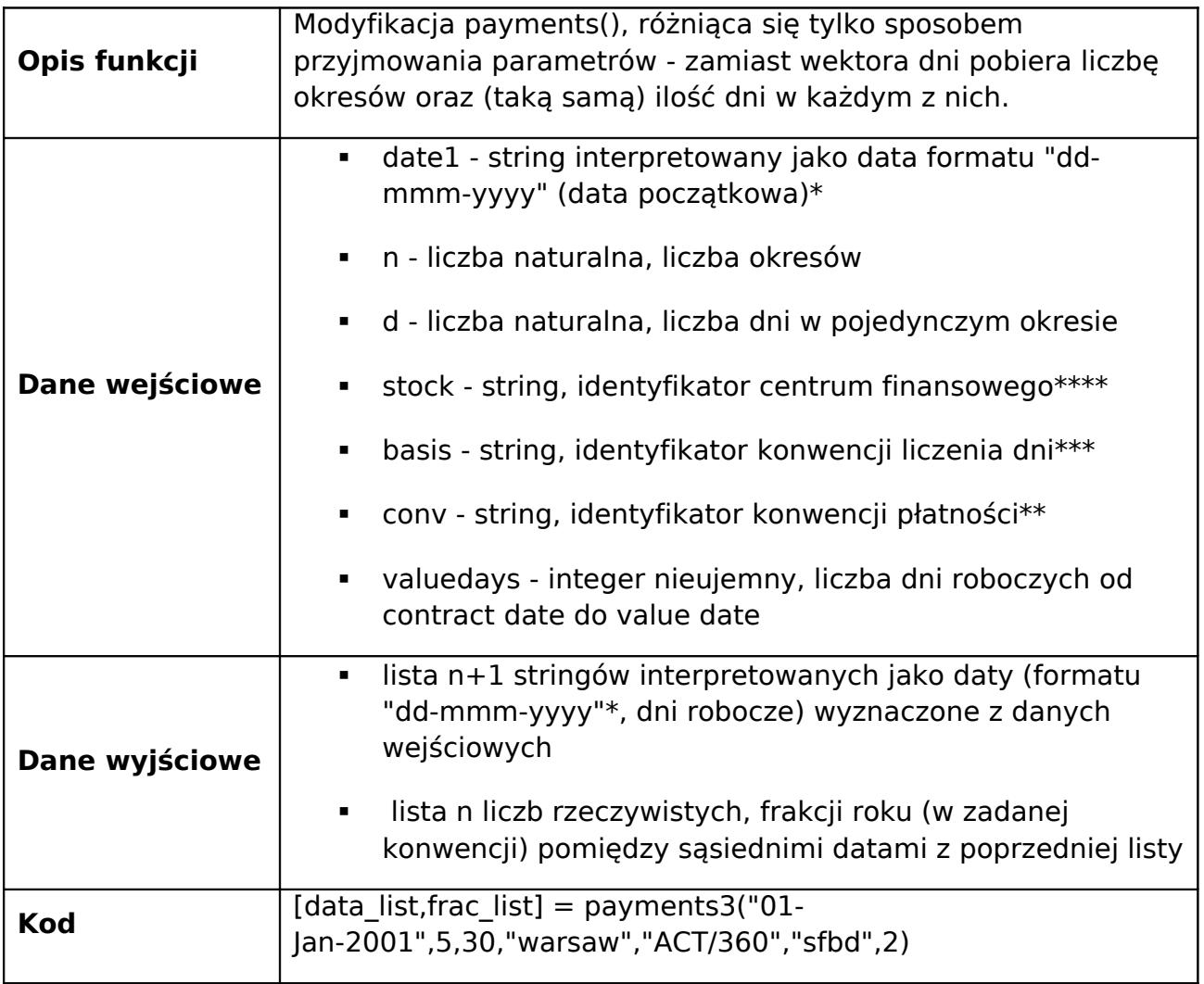

### <span id="page-29-0"></span>**p. payments4(date1,mwect,stock,basis,conv,valuedays,x)**

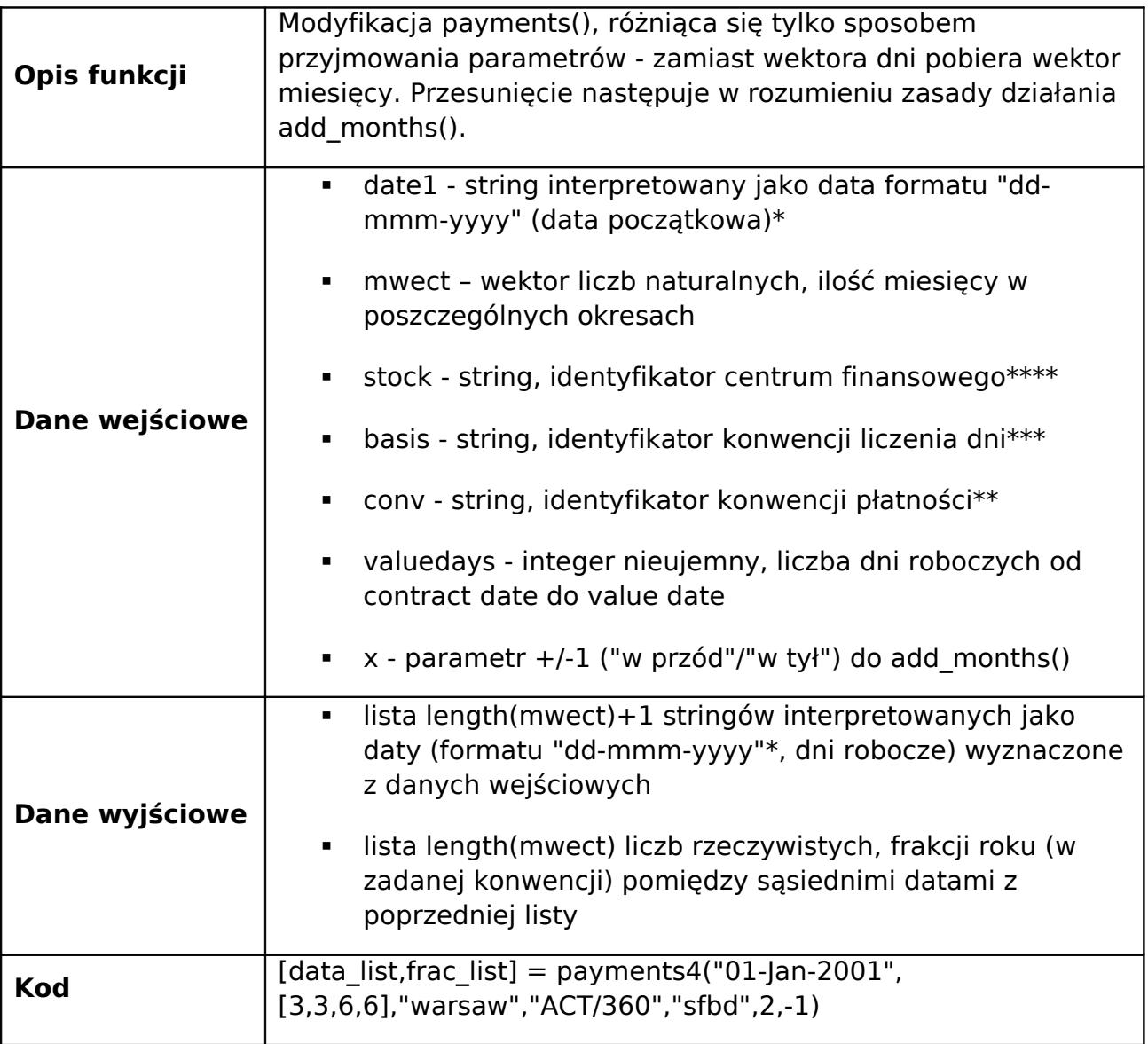

### <span id="page-30-0"></span>**q. payments5(date1,n,m,stock,basis,conv,valuedays,x)**

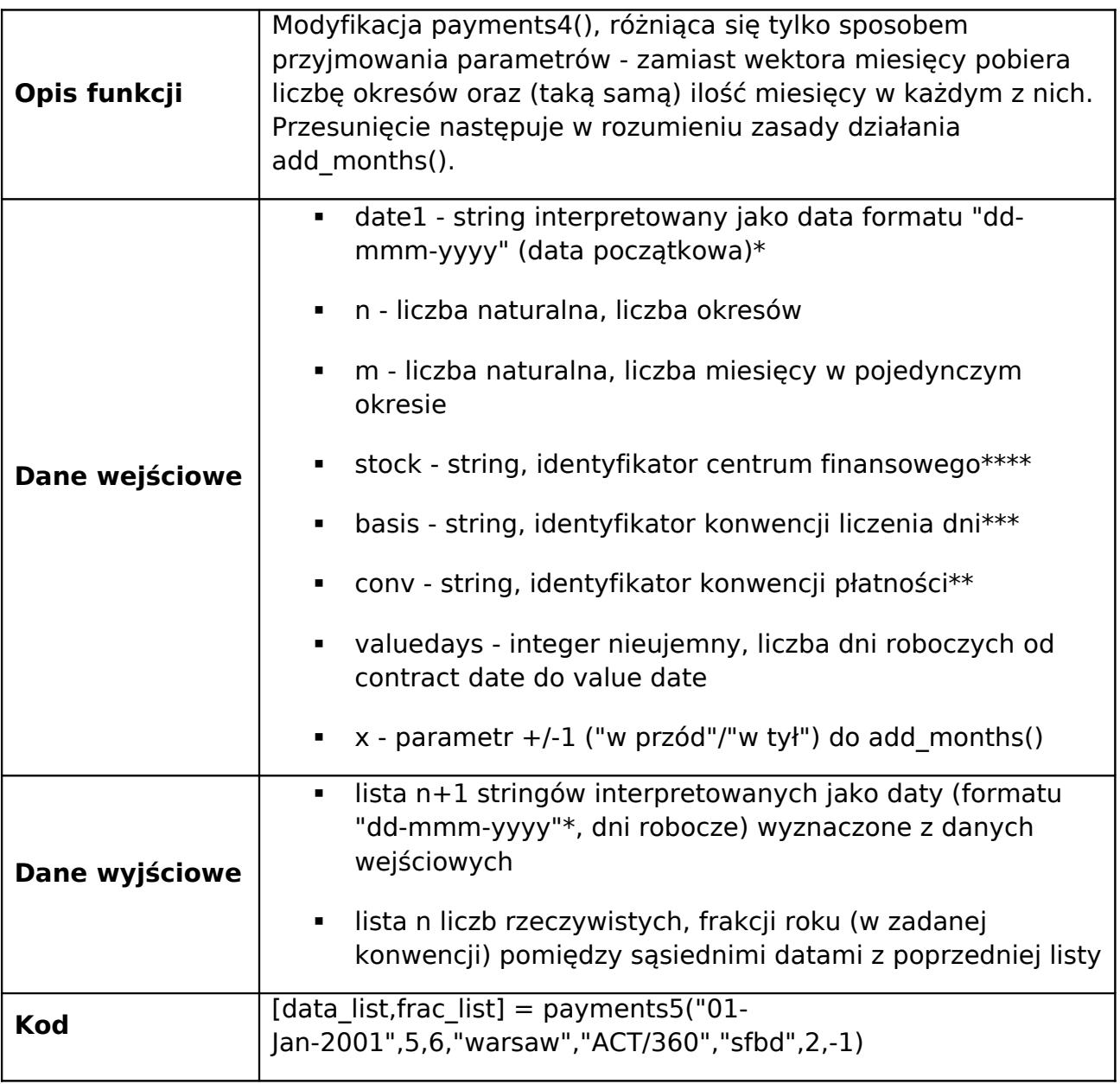